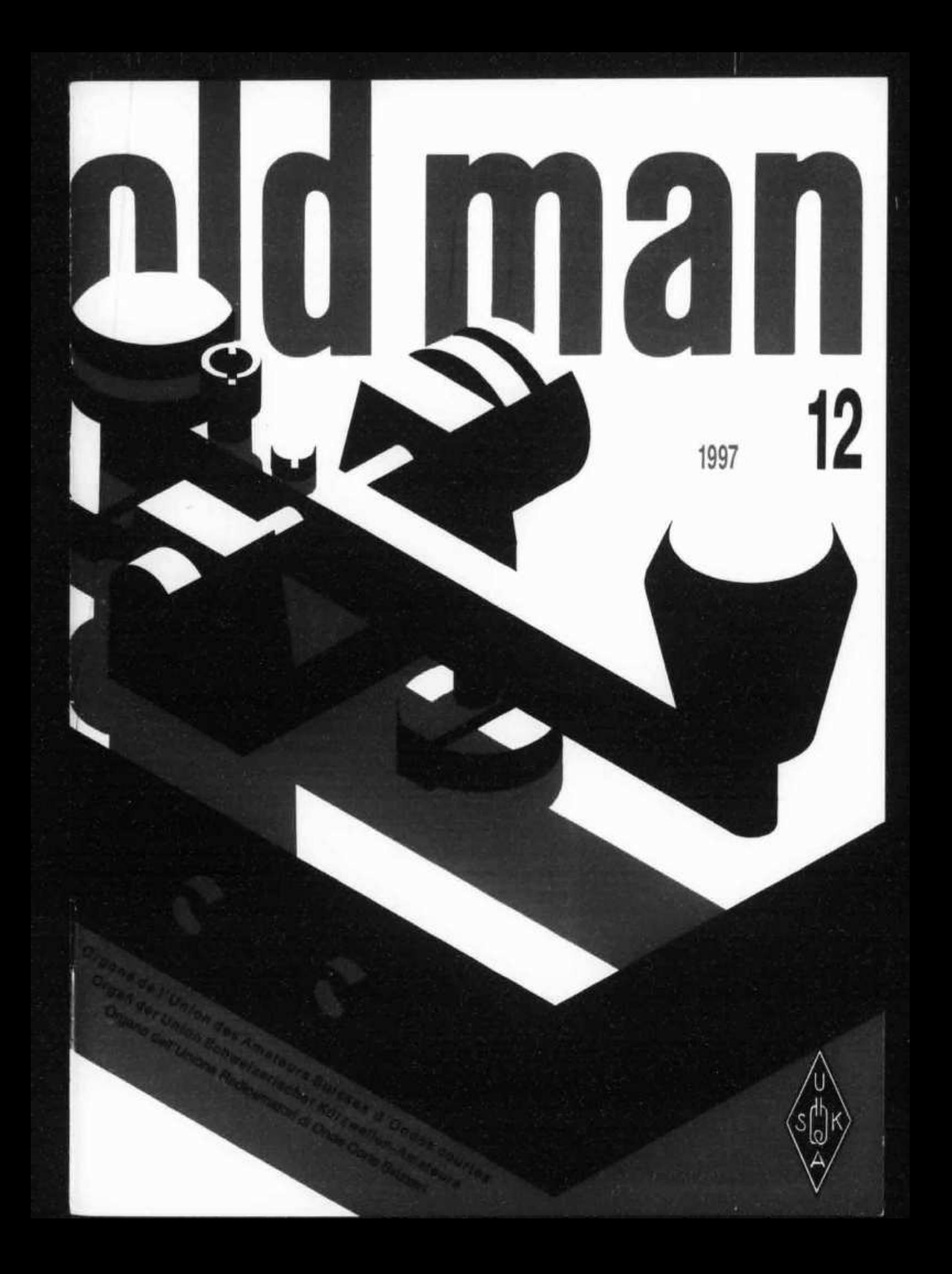

# **VX-1R Ultra Compact Dual Band Transceiver**

# **Mikrominiatur Handfunkgerät für 2m und 70cm Bänder auf FM Betrieb**

**Der VX-1R ist ein Mikrominiatur Multiband Transceiver mit ausgedehnter Frequenz-Bandbreite im Empfangsbereich, ausgestattet mit Zwei-Weg Amateur Kommunikations-Reichweite zusammen mit ungeschlagener Abhör-Fähigkeit.**

**Die unglaublich kleine Grösse des VX-1R erlaubt die Mitnahme des Gerätes wohin auch immer - zu Wanderungen, beim Skifahren, bei Ausflügen in der Stadt. Seine Bedienerflexibilität bietet dem Anwender vielfältigen Genuss bei der Benutzung. Neben 144- und 430 MHz Sende- Operation bietet der VX-1R auch eine Empfangsabdeckung auf den AM und FM Rundfunkbändern.**

## *Features*

- *World's Smallest Dual-band Handheld w/Receveir Coverage*
- *Wide VHF/UHF Multi-band Receive*
- *290 Memory Channels in 9 Groups*
- *6 Character Alpha-Numeric Display*
- *Built-In CTCSS Encode/Decode*
- *Built-In DCS Encode/Decode*
- *Back-Lit Keypad and LCD Display*
- *500 mW Power Output (1 Watt w/Supplied AC Adapter)*
- *Dual Watch Feature*
- *Built-In CTCSS/DCS Tone Search Feature*
- *Smart Search Function*
- *One Touch ARTS (Automatic Range Transponding System) Feature AM Air-Band Receive*
- *Includes Lithium Ion Battery, AC Adapter/Rapid Changer*
- *Dimensions (in mm): 47(W) x 81 (H)x 25 (D)*

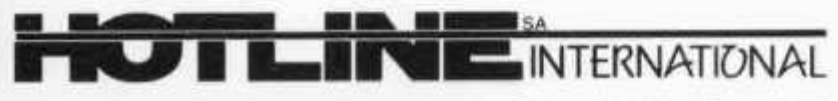

HOTLINE S.A. - Via Magazzini Generali, 8 - 6828 BALERNA / Switzerland Tel. +41 - 91 - 683 20 91 / 695 17 50 Fax +41 - 91 - 683 34 44 / 683 14 48 http://www.hotline-int.com • e-mail: info@hotline-int.ch

res

#### **DEZEMBER 1997**

#### ORGAN DER UNION SCHWEIZERISCHER KURZWELLEN-AMAT ORGANE DE L'UNION DES AMATEURS SUISSES D'ONDES COURTES ORGANO DEL L'UNIONE RADIOAMATORI DI ONDE CORTE SVIZZER

REDAKTION: Werner Müller (HB9CUQ), Postfach, 4710<br>Balsthal, Redaktion Technik-Teil: Dr. Peter Erni (HB9BWN),<br>Römerstrasse 34, 5400 Baden. Rédaction Francophone:<br>Werner Tobler (HB9AKN), Chemin de Palud 4, 1800 Vevey. INSERATE UND HAM-BÖRSE: Josef Keller (HB9PQ), Post-<br>fach 21, 6020 Emmenbrücke 2, Tel. 041 / 280 34 16, Neu: Fax<br>041 / 280 34 32. Telefonische Anfragen Montag bis Freitag<br>von 17.30 bis 19.00 Uhr. Annahmeschluss am 5. des Vo nats.

HERAUSGEBER: USKA, 4800 Zofingen - Druck, Verlag und Versand: Müller Buchdruck-Offset AG, 4710 Balsthal.

#### Union Schweizerischer Kurzweilen-Amateure Union des Amateurs Suisses d'Ondes courtes

Clubrufzeichen: HB9A. Briefadresse: USKA, Alpenblickweg 3, 4800 Zofingen. e-mail: hq@uska.ch

Präsident: Armin Wyss (HB9BOX), Baarerstrasse 1, 6345<br>Neuheim ZG – Vizepräsident: Anton Furrer (HB9CIH), Alter<br>Hubelweg 4, 6331 Hünenberg – Sekretärin: Marianne Schütz<br>(HB9XAM), Alpenblickweg 3, 4800 Zofingen – Kassier: Ma KW-Verkehrsleiter: Niklaus Zinsstag (HB9DDZ), Rimattstrasse 7, 5084 Rheinsulz – UKW-Verkehrsleiter: Rudolf W. Heuberger (HB9PQX), Buchserstrasse 7, 5034 Suhr – Digital Verkehrsleiter: Rudolf W. Heuberger (HB9PQX), Buchsers rich - Verbindungsmann zur IARU: Walter Schmutz<br>(HB9AGA), Gantrischweg 1, 3114 Oberwichtrach. - Verbindungsmann zu Behörden Schweiz: Claude Georges (HB9RSO), Sternenmatte 3, 1792 Cordast.

Sekretariat: Marianne Schütz (HB9XAM), Alpenblickweg 3, 4800 Zofingen, Tel. 062 / 752 82 84, Fax 062 / 752 82 89.

Kasse: Martin Dreyer (HB9PAL), Postfach 38, 3112 Allmen-<br>dingen bei Bern. Postkonto 30-10397-0, USKA Schweiz, Bern. QSL-Vermittlung: USKA-QSL-Service, Postfach 111, 3380<br>Wangen a. A., Werner Müller (HB9CUQ).

Warenverkauf: Rita Gysi (HE9ZEV), Bühlstrasse 23, 5033 Buchs AG.

Bibliothek: Michael Amstad (HB9OOA), Chrumme 3, 3257 Vorimholz/Grossaffoltern.

Antennenkommission: Max Cescatti (HB9IN), Pfrundweidweg 12, 8620 Wetzikon ZH.

Störschutzkommission: Entstörmaterial bei Walter Abplanalp (HB9ZS), Reithallenweg 5, 8200 Schaffhausen, Tel.<br>052/624 05 95 und Fritz Baumgartner (HB9AUO), Weinberg-<br>strasse 14, 8302 Kloten, Tel. 01 / 813 38 95.

Experte für Fragen der elektromagnetischen Verträglichkeit: Dr. Diethard Hansen (HB9CVO).

Koordinator der unbedienten Amateurfunkanlagen: Renato Schlittler (HB9BXQ), Florastrasse 32, 8008 Zürich, Fax 01 / 381 92 67

Helvetla-Diplom: Kurzwellenbänder: Kurt Bindschedler<br>(HB9MX), Strahleggweg 28, 8400 Winterthur - VHF/UHF/<br>SHF: Rudolf W. Heuberger (HB9PQX), Buchserstrasse 7, 5034 Suhr.

Jahresbeitrag (einschliesslich OLD MAN): Aktivmitglieder Fr. 60.-; Passivmitglieder Fr. 50.-; Jungmitglieder Fr. 30.-;<br>Auslandmitglieder Fr. 60.-. OLD-MAN-Abonnement Fr. 45 -

# INHALT

J ma

![](_page_2_Picture_117.jpeg)

# **REDAKTIONSSCHLUSS**

![](_page_2_Picture_118.jpeg)

USKA

![](_page_3_Picture_1.jpeg)

Sekretariat: Marianne Schütz (HB9XAM), Alpenblickweg 3, 4800 Zofingen

# **Jahresbericht 1997 des Präsidenten**

Für das Vertrauen und die Treue, die Sie im verflossenen Vereinsjahr der USKA entgegengebracht haben, möchte ich Ihnen, liebe Mitglieder, recht herzlich danken. Die neu Eingetretenen heisse ich herzlich willkommen und gratuliere ihnen zur bestandenen Prüfung. Den Ausgetretenen danke ich für ihre Verdienste für die USKA und wünsche auf ihrem weiteren Lebensweg alles Gute.

Der Vorstand hat an 8 Sitzungen und 4 Telefonkonferenzen die laufenden Geschäfte behandelt. Die Sekretärin ist Mitte August für ein Jahr nach den USA abgereist. In dieser Zeit wird das Sekretariat, in verdankenswerter Weise, durch YL Gabriele von Siebenthal (HB9MHG) geführt. Herzlichen Dank Gabriele für das Einspringen.

Im weiteren wurden die Delegiertenversammlung, die Sektionspräsidentenkonferenz und das traditionelle Mitarbeitertreffen durchgeführt.

Über die Fachtagungen und die Besprechungen mit den Behörden informieren die dafür Verantwortlichen in ihren eigenen Jahresberichten. Besonderes Interesse galten der Umstrukturierung in den Behörden, der Verordnung zum FMG und zur Zeit der NlS-Verordnung.

Am Jahrestreffen in Speicher AR war, wie immer an diesem Anlass, der ganze Vorstand eingeladen. Auch an dieser Stelle möchte ich den Veranstaltern nochmals für die sehr gut organisierte und gut gelungene Durchführung danken.

An der HAM-Radio in Friedrichshafen war die USKA mit einem Informationsstand vertreten. Den Standbetreuern ein herzliches Dankeschön für ihr Engagement und die zur Verfügung gestellte Zeit.

Ein ganz besonderer Dank und herzliche Gratulation gebührt dem USKA-Team, das an den 8. Weltmeisterschaften im Amateurfunkpeilen die Schweiz vertreten hat.

Ich rufe alle Funkamateure zu mehr Solidarität auf, wenn es gilt, unseren Amateurfunkdienst nach aussen zu vertreten und HAM-Spirit und Einsicht walten zu lassen, wenn es gilt, die Interessen innerhalb einer Gruppe, oder die Interessen verschiedener Gruppen zu harmonisieren. Es kann in dieser Hinsicht viel erreicht werden, wenn man sich die Mühe nimmt, gewisse Konfliktpunkte mal durch die Optik des Anderen zu betrachten und sich zu fragen, wie ich an seiner Stelle handeln würde.

Eine andere Methode wäre, das Ganze aus Distanz und in der Übersicht zu betrachten, losgelöst von Emotionen, nur der Sache dienend und nach dem Sinn und dem Nutzen in ganzheitlicher Hinsicht fragend.

Warum dieser Aufruf? Unser Lebensraum für uns Funkamateure sind die uns zugeteilten Frequenzbänder. Die Möglichkeiten, sich als Funkamateur zu betätigen, werden immer vielfältiger und dadurch die Frequenzen knapper.

Ausserdem verlangt ein geordneter Betrieb eine Koordination der Frequenzen, die auch auf der Einhaltung der lARU-Bandpläne beruht um gegenseitige Störungen auszuschliessen. Eine immense Arbeit, die viel Zeit und Geduld erfordert, da in vielen Fällen auch die angrenzenden Nachbarländer miteinbezogen werden müssen.

Diese Koordination wird von den Amateuren in der sogenannten Eigenverwaltung ausgeübt. Damit nun dieses zarte Instrument der Eigenverwaltung auch spielen kann, kann es Vorkommen, dass in gewissen Fällen Partikularinteressen überlagerten Interessen weichen müssen. Konkret, dass man auf eine bisher benutzte Frequenz verzichten muss und den Betrieb mit einer neu zugeteilten Ersatzfrequenz weiterführt. Ein ähnliches Beispiel aus dem täglichen Leben wäre die bisherige Telefonnummer, bei der Erweiterung einer Zentrale. Auch da muss ich eine neue, mir zugeteilte Nummer akzeptieren. Natürlich ist das mit Umtrieben, Geld und Zeit verbunden, aber der Betrieb ist mir zugesichert; man kann leben damit. Das Wort «zart» wurde übrigens absichtlich gewählt, weil für Streitfälle keine rechtlichen Grundlagen vorhanden sind. Daher der Aufruf zur Solidarität, Einsicht und HAM-Spirit. In diesem Sinne wollen wir Funkamateure die Frequenzspektren, die uns zur Verfügung gestellt sind, optimal belegen.

Nun möchte ich, an der Schwelle des neuen Vereinsjahres, meinen Vorstandsmitgliedern, Mitarbeiterinnen des Vorstandes, den Sektionsvorständen, allen Mitgliedern und den mit der USKA in Berührung kommenden Behörden für das, was Sie für die USKA geleistet haben, herzlich danken.

Für die bevorstehenden Feiertage und den rigen meine besten Wünsche begleiten. Jahreswechsel sollen Sie mit Ihren Angehö- Armin Wyss, HB9BOX

## **Conférence des présidents de section 1997**

La conférence des présidents de section du 27 septembre à Olten, représentée par 19 sections, a ratifié le procès-verbal du 23 septembre 1996 par 17 oui et 2 abstentions. Elle a en autre traité les propositions venues des sections.

La modification de l'ordre du jour fut demandée par la présidente de la section Pierre-Pertuis, Marinette Rohrer (HB9GAY) pour présenter la candidature, par voie de correspondance, de André Hari (HB9GAR), (traducteur de l'USKA) pour la charge de vice-président.

A l'ordre du jour, l'émission amateur à l'EXPO 2001 fut décrite par Vincent Bussi (HB9ULN) de la section Neuchâtel. En une heure de rapport, il traita le thème du projet assidûment élaboré par le groupe de travail intersections dont il en a la présidence. Les travaux préparatifs et les éclaircissements ont été menés à bien, les idées et projets doivent encore être négociés. Max de Henseler (HB9RS) aussi connu avec l'indicatif 4U1 UN a été choisi pour la charge de présidence au comité d'organisation. Il est spécialement demandé du soutien et de l'aide auprès de l'USKA, des sections, des membres individuels ainsi que la mise en oeuvre pour rechercher des moyens financiers. Le délai de remise de la proposition définitive pour «EXPO 2001 » est fixé au 1.12.1997. Durée de la manifestation: 3 mai 2001 au 29 octobre 2001. *Mot d'ordre:* faire prédominer le radioamateurisme. Un bulletin traduit en allemand fut promis.

Autre thème: assumer, par l'USKA, une garantie de déficit pour les cours de préparation à l'examen PTT (demande de la section Bâle). La section Bâle se pose la question pour savoir comment le financer lorsqu'il n'est pas couvert par un nombre suffisant de participants. L'US-KA ne peut pas assumer une garantie de déficit mais ne reste pas inactive avec l'élaboration du catalogue de questions pour l'examen de radioamateur, établi en union avec les PTT. Responsabilité pour la réception et l'élimination d'éventuelles perturbations BCI/TVI.

Perturbations dès le premier janvier 1998 (sec-

tion Bâle), a été répondue par Claude Georges (HB9RSO) responsable auprès des autorités Suisse et «OFCOM», il communiquera encore l'adresse exacte à contacter.

Dans le domaine propositions et orientations du comité, Claude Georges (HB9RSO) mentionne au sujet des concessions spéciales et indicatifs spéciaux : «Pour le JOTA, aucune concession spéciale ne pourra être accordée car la demande ne venait pas de l'USKA, pour l'EXPO 2001 possibilité d'indicatifs spéciaux. De telles demandes futures doivent être traitées par l'USKA.»

Ordonnance sur les perturbations RNI de l'OFEFP Ce dernier office nous demande d'effectuer, cette année, des mesures pour pouvoir créer des lignes directives à l'attention des communes. L'USKA est invitée à y participer. Des discussions ont eu lieu avec l'OFEFP avec la participation de Max Cescatti (HB9IN), Dr. P. Emi (HB9BWN) et Claude Georges (HB9RSO). Concernant l'ordonnance de la nouvelle loi sur les télécommunications, il fut dialogué avec les responsables des PTT qui seront mutés à l'OFCOM. Le domaine des fréquences fut particulièrement abordé. Dans le cadre du passage / nouvelle réglementation il faut aspirer à une auto-responsabilité.

Concernant le code d'honneur, Dieter Riklin (HB9CJD) responsable des modes numériques, Renato Schüttler (HB9BXQ) administrateur des fréquences se heurtèrent avec le président de la section Zoug Albert Voney (HB9DEV) au sujet de:

*«Perturbation du Link HB9RFpar HB9AK-14».* La conférence des présidents de section prend position à l'unanimité pour que les deux parties recherchent encore une coordination.

Les différents délais d'arrivée de l'Old Man sont liés à la distribution postale et ne peuvent malheureusement pas être améliorés.

Le président Armin Wyss (HB9BOX) remercie Werner Wieland (HB9APF) de la section Oberaargau, pour son travail additionnel en tant que traducteur.

# **^Uor** 503 **ahrcn**

Im old man Dezember 1947 berichtete A. Guldimann (HB9DB) über seine Eindrücke von der ITC - Konferenz in Atlantic City 1947, an welcher er als Angehöriger der schweizerischen PTT-Delegation teilgenommen hatte. An einem von der ARRL organisierten Hamfest nahmen Vertreter von 14 Ländern teil.

HB9T

# **Besprechung mit der Konzessionsbehörde**

Bis Ende dieses Jahres ist die Abteilung RC4 der Swisscom noch für Konzessionsbelange zuständig. Per. 1. Januar 1998 geht dieser hoheitliche Teil definitiv an das BAKOM über. Die meisten unserer Kontaktpersonen wechseln im Rahmen dieses Transfers ebenfalls zum BAKOM und werden zum Teil weiterhin unsere Verbindungsleute bleiben. Es ist uns ein Anliegen, auch an dieser Stelle den bisherigen Vertretern der Swisscom (ehemals Telecom PTT) für die konstruktiven Besprechungen und ihre wohlwollende Haltung ganz herzlich zu danken, und hoffen, dass wir dies auch in Zukunft unter der neuen Schirmherrschaft so weiter pflegen dürfen. Bei allen, welche den Wechsel nicht mitmachen und somit eine andere Tätigkeit aufnehmen, oder gar in den Ruhestand treten, möchten wir uns selbstverständlich auch bedanken und ihnen alles Gute für ihre Zukunft wünschen.

Für alle Fragen zu Konzessionen, Prüfungen und Störungen gilt vorerst ab 1. Januar 1998 folgende Adresse:

Bundesamt für Kommunikation BAKOM Sektion Funkkonzessionen Zukunftsstrasse 44 2501 Biel

Nun aber zum inhaltlichen Teil des Gespräches wie folgt:

- 1. Die USKA hat im Rahmen des Vernehmlassungsverfahrens schriftlich Stellung zur neuen FMG-Verordnung bezogen und dabei Korrekturen zu unseren Gunsten angeregt. Alle Anregungen und Empfehlungen seitens der USKA wurden vollumfänglich akzeptiert und in der definitiven Verordnung entsprechend berücksichtigt. Nach eingehendem Studium der jetzt vorliegenden Verordnung kann man festhalten, dass wir Radioamateure damit gut leben können.
- 2. Frequenzen sind eine limitierte Ressource und werden auch für den Amateurfunk in zunehmendem Masse ein Engpass. Damit dennoch ein vernünftiger Betrieb möglich ist, werden in der IARU sogenannte Bandpläne festgelegt. Dies genügt heute jedoch bei weitem nicht mehr.

Gerade im Bereich der digitalen Betriebsarten wurden bis heute recht komplexe Netze gebaut. Dies verlangt nicht nur eine Koordination im Inland, sondern insbesondere auch mit dem umliegenden Ausland. Im weiteren kommen noch die Bedürfnisse für ATV und Satelliten-Betrieb hinzu. Eine gute Frequenzkoordination ist deshalb für einen koexistenten Betrieb zwingend.

In diesem Gebiet müssen neue Wege und Lösungen gesucht werden, damit allen Bedürfnissen und Bedarfsträgern einigermassen Rechnung getragen werden kann.

3. Sowohl die Swisscom, als auch das Militär haben dem Antrag zugestimmt, das Langwellenband 135,7 - 137,8 MHz für Radioamateure im Sekundärstatus ab 1998 freizugeben. Es wird eine Leistung von 1 Watt ERP zugelassen und entspricht somit CEPT und lARU-Empfehlung. Die Benützung des Langwellenbandes, welches unterhalb 30 MHz liegt, bleibt den Radiotelegrafisten Vorbehalten. Die Anpassung und Verabschiedung der entsprechenden Verordnung zum 1. Januar 1998 ist zur Zeit noch in Arbeit. Über das definitive Inkrafttreten wird im nächsten old man berichtet.

Die nächsten beiden offiziellen Besprechungen (neu) mit dem BAKOM sind wiederum auf Mai und November 1998 festgelegt.

#### **Besprechung mit dem BUWAL vom 18. September 1997 und 12. November 1997**

Im Rahmen der Überarbeitung der Störschutzverordnung müssen auch die Amateurfunkstationen mit in die Überlegung einbezogen werden. Dazu sind einige Messungen nötig, damit praxisnahe Ableitungen gefunden und entsprechende Spielregeln festgelegt werden können. Für die Durchführung von Messungen gibt es gesetzliche Grundlagen; wir können uns also nicht drücken, was wir auch nicht wollen. Der USKA-Vorstand unterstützt die Aktivität des BUWALs und will aktiv einen konstruktiven Beitrag zu einer Lösung beitragen, welche letztlich allen Betroffenen dienen soll.

Für die Organisation und Begleitung der Messungen, welche durch eine Fachabteilung der Swisscom erfolgen soll, konnte Ueli Suter (HB90Q) gewonnen werden. Er konnte seinerseits 11 Stationen, welche die Wunschvorstellungen einigermassen erfüllen, für diese Aktion gewinnen. Aus diesen 11 Stationen wurden 6 ausgewählt, welche gemessen werden sollen. Die restlichen verbleiben als Reserve, falls weitere Messungen nötig wären, oder wenn die eine oder andere Messung an bevorzugten Stationen nicht möglich wäre. Die Messungen sollen noch bis Ende 1997 durchgeführt werden. Eine erste Auswertung ist auf anfangs 1998 zu erwarten.

Anschliessend muss aufgrund der Erkenntnisse eine Empfehlung ausgearbeitet werden. Im Rahmen einer konstruktiven Mitarbeit sind wir bei allen Schritten dabei und können unseren Einfluss zu einer ausgewogenen Lösung geltend machen. Es werden vom BUWAL keine Berichte verabschiedet oder herausgegeben, ohne dass die USKA vorgängig dazu Stellung beziehen kann. Damit wollen wir bewusst einen Beitrag zum Umweltschutz leisten, aber gleich-

## **AUS DEM VORSTAND**

- Auf die Ausschreibung der Vorstandswahlen für die Amtsperiode 1998/99 ist während der am 1. Oktober 1997 abgelaufenen Frist folgender Wahlvorschlag ordnungsgemäss eingereicht worden: Vizepräsident: A. Hari (HB9GAR), vorgeschlagen von der Sektion Pierre Pertuis.

#### **Curriculum Vitae**

**Name, Vorname**

Hari André

**Geburtsdatum**

### 22. Mai 1941

**Adresse**

Steinibachweg 4, 3052 Zollikofen

### **Heimatort**

Kandergrund

**Zivilstand**

Witwer, 2 Kinder (1965 u. 1967)

#### **Sprachen**

Französisch Muttersprache,

«Romand de Berne» seit 1964 Deutsch mündlich sehr gut + schriftlich<br>Englisch mündlich gut + schriftlich

 $m$ ündlich gut + schriftlich

#### **Schulen**

4 Jahre Primarschule in Moutier

5 Jahre Sekundarschule in Moutier

#### **Ausbildung**

- 4 Jahre Lehre Radioelektriker, Althaus Sonceboz
- 3 Jahre Ingenieurschule HTL Biel, Diplom März 1964

#### **Berufliche Tätigkeiten**

1964 - 1972 Hasler AG, R&D HF-Labor

- Mai 1966 Leiter Mikrowellen Forschung
- 1973- 1989 Gründung DFÜ Telekom mit Prokura
- 1989 1991 Ascom strategische Projekte

1991 - 1994 Leitung Ascom Datennetze<br>1994 - Ascom Hasler AG, Daten-S

Ascom Hasler AG, Daten-Sprachnetze inkl. TVA

#### **Weiterbildung**

UNI Bern Nachrichten, Verkaufsleiter, Management, Administration, Mikroprozessor, Führung für Kaderstufen, Betriebswirtschaft, Informatik

#### **Funkamateur Aktivitäten**

1982 Prüfung und Rufzeichen HB9RRZ und Mitglied von HB9XC

zeitig auch unsere Interessen optimal vertreten. Über die weiteren Schritte und Ergebnisse wird im old man laufend orientiert werden.

Claude Georges, HB9RSO

- ab 1983 USKA-Mitglied
- 1983 1985 Redaktor von «QUA de HB9XC»
- 1985 1987 Präsident der Sektion Pierre-Pertuis, HB9XC
- 1986 Mitglied der Sektion Bern der USKA
- 1986 Hamfest Organisation in Reconvilier
- 1991 Herstellung des Relais HB9XC auf 439,375 MHz
- 1991 Prüfung Telegrafie und Rufze chen HB9GAR
- ab 1995 Vorstandsmitglied von HB9XC, Kassier
- ab 9.1995 USKA Mitarbeiter als Übersetzer auf französisch
- ab 1995 HB90 Operator, ca. 3 x pro Jahr

#### **Andere Hobbies**

Solarenergie / Briefmarken / Audiorama Montreux, Lebensmitglied

1974 - 1982 «Association romande de Berne», Kassier

Mit meiner Unterschrift bestätige ich, dass ich mich für das Amt des Vizepräsidenten in der USKA zur Verfügung stelle und im Falle einer Wahl, diese annehmen werde.

Zollikofen, 26. September 1997

André Hari, HB9GAR

- Mit eingeschriebenem Brief vom 4. Oktober 1997 hat der amtierende Vizepräsident A. Furrer (HB9CIH) seine Demission auf Ende der Amtsperiode 1996/97 bekanntgegeben.
- Am 16. Oktober 1997 besuchte der USKA Vorstand, vertreten durch den Präsidenten und den UKW-Verkehrsleiter, den Monatsstamm der Sektion Zug. Behandelt wurde die Situation der Packet-Radiolinks Rigi-Zug und Titlis-Feldberg. Nach eingehender Prüfung der Sachlage kam der USKA-Vorstand auf seinen Vorstandsbeschluss zurück und bedauerte, dass durch zahlreiche Veröffentlichungen die Sektion Zug zu Unrecht in Misskredit geraten war. Gemeinsam wurde beschlossen, dass rasch eine technische Lösung realisiert wird, die allen Beteiligten zu Gute kommt.
- -Die Baken auf 144 MHz wurden, gemäss dem Beschluss der IARU Konferenz in Tel Aviv 1996, dem neuen Bandplan angepasst.
- Der Vorstand nimmt Kenntnis von der Demission des Vizepräsidenten Anton Furrer

(HB9CIH) und dankt ihm für seine geleisteten Dienste im USKA Vorstand.

- An der Sitzung vom 8. November 1997 stellt der Vorstand fest, dass für den Kandidaten A. Hari (HB9GAR) alle, in Artikel 29 der Statuten festgelegten Bedingungen für die Übernahme eines Vorstandsamtes erfüllt sind und er somit in stiller Wahl gewählt ist.

Die folgenden, sich zur Wiederwahl stellenden Amtsinhaber gelten gemäss Artikel 30 der Statuten als in stiller Wahl gewählt: Präsident: Armin Wyss (HB9BOX), Sekretärin: Marianne Schütz (HB9XAM), Kassier: Martin Dreyer (HB9PAL), KW-Verkehrsleiter: Niklaus Zinsstag (HB9DDZ), UKW-Verkehrsleiter: Ruedi W. Heuberger (HB9PQX), Verkehrsleiter für digitale Betriebsarten: Dieter Riklin (HB9CJD), Verbindungsmann zur IARU: Walter Schmutz<br>(HB9AGA), Verbindungsmann Behörden Verbindungsmann Schweiz: Claude Georges (HB9RSO).

- Der Vorstand gratuliert dem neuen Vizepräsidenten zu seiner Wahl und freut sich auf eine fruchtbare Zusammenarbeit.
- Am 8. November 1997 fand das traditionelle Mitarbeitertreffen, das von 28 Personen besucht wurde, im Restaurant Zunfthaus zum Löwen, in Olten, im gemütlichen Rahmen statt. Es war bemerkenswert, wieviel Einsatz und Stunden jeder Mitarbeiter für seine Aufgaben aufwendet, die er mit viel Freude erledigt.

#### **Delegiertenversammlung 1998 der USKA**

Durch die nochmalige Verschiebung des HFA/HF Meetings der IARU Region 1 in Wien, muss die Delegiertenversammlung ebenfalls verschoben werden. Deshalb findet die Delegiertenversammlung nun definitiv am

#### **Samstag, 28. Februar 1998, um 09.30 Uhr im Bahnhofbuffet Olten**

statt. Wir danken für Ihr Verständnis.

Der Vorstand

#### **In eigener Sache**

Bestimmt ist es nicht unbemerkt geblieben, dass das Sekretariat während der Auslandabwesenheit der USKA Sekretärin Marianne Schütz (HB9XAM) weiter besteht.

In der zweiten Augustwoche habe ich, nach einer nicht geringen Materialschlacht, die Sekretariatsarbeiten in Angriff genommen. Die Einarbeitungsphase war sehr hart und von vielen Stolpersteinen gepflastert, konnte aber dank Vorarbeit von Marianne und Betreuung auch aus den USA, der intensiven Mithilfe des Vorstandes und des EDV Verständigen Theo Henggeier (HB9SCJ) erledigt werden. An dieser Stelle vielen Dank allen Helfern.

Die Post wird umadressiert, die Nachsendung klappt, wenn man des öfteren nachfragt. Die Telefonnummer ist gleich geblieben, ebenso der Fax, der seit November, dank dem Einsatz meines Mannes Erich (HB9CWS), eine eigene Leitung besitzt. Auf Internet sind wir leider nicht QRV.

Im Moment besuche ich einen Word Kurs und hoffe noch besser mit der Materie vertraut zu werden, die mir viel Freude bereitet.

Mit den besten Wünschen zum Jahreswechsel. Gabriele von Siebenthal, HB9MHG Neumattweg 10 4805 Brittnau

# **C O M IT É**

Avec la mise au concours pour les élections au comité, période de mandat 1998/99 avec délai limite au 1er octobre 1997, la candidature suivante fut reçue en bonne et due forme: Viceprésident: A. Hari (HB9GAR), proposé par la section Pierre-Pertuis.

#### **Curriculum Vitae**

**Nom, prénom**

Hari André

**Naissance**

22 mai 1941

**Adresse**

Steinibachweg 4, 3052 Zollikofen

**Origine**

Kandergrund BE **Etat civil**

Veuf, 2 enfants (1965 et 1967)

**Langues**

Français langue maternelle,

«Romand de Berne» dès 1964

Allemand oral très bon et écrit

Anglais oral bon et écrit

#### **Ecoles**

4 ans école primaire à Moutier 5 ans école secondaire à Moutier

#### **Instructions**

4 ans apprentissage de radioélectricien, Althaus Sonceboz

3 ans école d'ingénieur ETS à Bienne, diplôme en mars 1964

#### **Activités professionnelles**

1964 - 1972 Hasler AG, R&D en laboratoire HF à Berne

Mai 1966 Chef de la recherche micro-ondes 1973 - 1989 Fondation trm. de données et

- télécom avec procuration
- 1989 1991 Projets stratégiques pour Ascom
- 1991 -1994 Direction des réseaux de données Ascom
- 1994 Ascom Hasler SA, idem plus réseaux vocaux et PABX

#### **Postformation**

UNI Berne communications, direction de vente, Management, Administration, seurs, gestion pour cadres, économie d'entreprise, informatique

#### **Activités radioamateur**

![](_page_8_Picture_353.jpeg)

1983 - 1985 rédaction QUA de HB9XC

- 1985 1987 président de la section Pierre-Pertuis, HB9XC
- 1986 membre de la section Berne de l'USKA
- 1986 organisation de la HamFest de Reconvilier
- 1991 création du relais HB9XC sur 439,375 MHz
- 1991 examen télégraphie, puis indicatif HB9GAR
- dès 1995 membre comité de HB9XC, caissier
- dès 9.1995 collaborateur de i'USKA comme traducteur en français
- dès 1995 actif sur HB90 env. 3 x par année **Autres hobbies**

Energie solaire / Philatélie / Audiorama à Montreux, membre à vie

1974 - 1982 «association romande de Berne», caissier

Par ma signature, je confirme que je me mets à disposition pour la charge de vice-président de l'USKA et qu'en cas d'élection j'accepterai cette fonction.

Zollikofen le 26 septembre 1997

#### André Hari, HB9GAR

- Au 4 octobre 1997 le vice-président actuel, A. Furrer (HB9CIH) a donné sa démission, par lettre recommandée, pour la fin de la période de son mandat 1996/97.
- Le comité de l'USKA, représenté par le président et le responsable du trafic OUC, a pris part, le 16 octobre 1997, à la réunion mensuelle de la section Zoug. La situation des links packet-radio Rigi-Zug et Titlis-Feldberg fut traitée. Après examen de l'affaire en cours, le comité de l'USKA revint avec la décision de comité et regretta que la section Zoug se soit trouvée en tort et discréditée par un grand nombre de publications. Il fut décidé, en union,. qu'une solution technique soit rapidement réalisée, laquelle soit de bon aloi pour le parti frustré.
- -Les balises sur 144 MHz ont été adaptées selon le nouveau plan de bandes, conformément à la décision de la conférence de l'IARU à Tel-Aviv 1996.
- Le comité a pris connaissance de la démissi-

on du vice-président Anton Furrer (HB9CIH) et le remercie pour les services rendus au comité de l'USKA.

Lors de sa séance du 8 novembre 1997 le comité constata que le candidat A. Hari (HB9GAR) remplissait toutes les conditions de l'article 29 des statuts pour assumer une charge au sein du comité et ainsi est élu tacitement. Les membres suivants, qui se sont représentés pour une réélection avec leur charge, selon l'article 30 des statuts, sont élus tacitement: Président: Armin Wyss (HB9BOX), Secrétaire: Marianne Schütz (HB9XAM), Caissier: Martin Dreyer (HB9PAL), Responsable du trafic OC: Nick Zinsstag (HB9DDZ), Responsable du trafic OUC: Ruedi W. Heuberger (HB9PQX), Responsable des modes numériques: Dieter Riklin (HB9CJD), Représentant auprès de l'IARU: Walter Schmutz (HB9AGA), Représentant auprès des autorités Suisse: Claude Georges (HB9RSO).

- Le comité félicite le nouveau vice-président pour son élection et se réjouit pour une collaboration fructueuse.
- La traditionnelle rencontre des collaborateurs a eu lieu le 8 novembre 1997 au restaurant Zunfthaus zum Löwen à Olten et dans un cadre agréable 28 personnes y prirent part. Il faut mentionner le mombre d'engagements et d'heures que chaque collaborateur met en œuvre pour ses taches, lesquelles sont résolues avec beaucoup de plaisir.

#### **Jahresbeitrag 1998**

Im Dezember 1997 werden die Einzahlungsscheine für den Jahresbeitrag 1998 versandt. Wir bitten alle Mitglieder, den Beitrag bis zum 31. Januar 1998 zu entrichten und danken zum voraus für die Einhaltung der Zahlungsfrist.

Zahlung bitte mit dem blauen Einzahlungsschein oder mit EC-Check oder auf unser Konto bei der UBS, Bern, Kto. 235-657.667. M1. Martin Dreyer (HB9PAL), Kassier

#### **Cotisation annuelle 1998**

Les bulletins de versement pour la cotisation annuelle 1998 seront expédiés en décembre 1997. Nous vous prions de bien vouloir payer la cotisation jusqu'au 31 janvier 1998 et vous remercions d'avance de votre ponctualité.

S.v.p., paiement par bulletin de versement bleu ou par chèque EC ou sur notre compte à l'UBS, Berne, compte 235-657.667.M1. Martin Dreyer (HB9PAL), caissier

#### **Assemblée des délégués 1998 de l'USKA**

Encore pour raison d'ajournement des sessions HF et VHF, de l'IARU Région 1 à Vienne, l'assemblée des délégués dut également être déplacée. Donc l'assemblée des délégués se tiendra définitivement le samedi 28 février 1998 à 09.30 heures au buffet de la gare à Olten

Nous vous remercions de votre compréhension. Le comité

#### **Affaire personnelle**

Vous avez sûrement constaté que le secrétariat, pendant l'absence à l'étranger de la secrétaire de l'USKA Marianne Schütz (HB9XAM), a continué de fonctionner.

Dans la seconde semaine d'août, avec une montagne de matériel et pas des moindres, j'ai pris en main le travail de secrétariat. La phase de mise au courant fut très dure et semée d'embûches. Grâce, aux préparatifs de Marianne et son assistance depuis les USA, à la collaboration intensive du comité et du responsable EDP, Theo Henggeier (HB9SCJ), je pus tout traiter. Ici je tiens à remercier chaleureusement tous ces aides.

La poste suit et la réexpédition fonctionne, à croire plus d'un utilisateur. Le numéro de téléphone ainsi que le FAX sont restés inchangés et depuis novembre ils possèdent leur propre ligne, grâce au dévouement de mon époux Erich (HB9CWS). Nous ne sommes malheureusement pas QRV sur internet.

Actuellement, je suis un cours sur Word et espère être encore mieux en confiance avec cette matière qui me procure beaucoup de plaisir.

Avec mes bons vœux pour la nouvelle année. Gabriele von Siebenthal, HB9MHG Neumattweg 10 4805 Brittnau

#### **Delegiertenversammlung 1998 der USKA**

Durch die nochmalige Verschiebung des HF/VHF Meetings der IARU Region 1 in Wien, muss die Delegiertenversammlung ebenfalls verschoben werden. Deshalb findet die Delegiertenversammlung nun definitiv am

#### **Samstag, 28. Februar 1998 um 09.30 Uhr im Bahnhofbuffet Olten**

statt. Wir danken für Ihr Verständnis. Der Vorstand

![](_page_9_Picture_349.jpeg)

![](_page_10_Picture_353.jpeg)

29. 0000-2359\* RAC CANADA WINTER

# chen die Originalausschreibung vorliegt.

CONTEST CW, PHONE Quellen: RSGB, DARC, CQ-DL, OST, CQ

#### Die Diplomecke von HB9CSA/DL4FDM

# **Jubiläumsdiplome**

Zum Jahresende gestatten Sie mir ein paar Zeilen zum Thema Diplome. Das Jahr 1997 stand ganz im Zeichen der Stagnation. Natürlich wurden viele neue Diplome kreiert und auf den «Markt» gebracht. Doch die Gemeinde der Diplomsammler, welche jedes schöne Diplom beantragen, ist kleiner geworden. Viele sind nicht mehr bereit, für ein Diplom, das dann meist doch im A4-Ordner landet, viel Geld auszugeben.

Falls Sie oder Ihr Verein sich entschliessen sollten im nächsten Jahr ein Diplom drucken zu lassen, überlegen Sie sich die Sache nochmals reiflich. Ist Aktivität oder Öffentlichkeitsarbeit nicht auch in einem anderen (besseren) Rahmen möglich? Diplome gibt es nämlich schon mehr als genug! Wie wärs mit einem Plausch-Field-Day, einer Anfänger-Peiljagd, einem CW-Wettbewerb, einem Bastelkurs oder der Teilnahme am Jamboree-on-the-air? Mög-

![](_page_11_Picture_0.jpeg)

*Gotland Radio Club (7S1BL)*

lichkeiten gibt es wahrlich genug! Falls es doch ein neues Diplom geben sollte, freue ich mich natürlich trotzdem. Aber halten Sie die Diplomgebühr im tiefstmöglichen Rahmen (nur Portogebühr) ansonsten werden Sie auf den Urkunden «sitzen bleiben».

In diesem Sinne ein gesegnetes Weihnachtsfest und ein glückliches 1998 wünscht Ihr Diplomredaktör (nach Duden 1997)

Fritz Zwingli, HB9CSA/DL4FDM

#### **Diplomänderungen/Ergänzungen: Alpstein-Award (aus HB)**

Kontakte mit HB5CC zählen jeweils **5 Punkte** pro Band.

#### **Zürichsee-Diplom (aus HB)**

Herausgeber: USKA Sektion Zürichsee Bitte beachten Sie die **neue Adresse** des Diplom-Managers:

Hans-Ruedi Weber, HB9AMA

#### **Tödistrasse 27**

CH-5634 Hombrechtikon

#### **Israel's 50th Anniversary Award (aus 4X)**

Anlässlich des 50. Jubiläums der Gründung des Staates Israel und des Israel Amateur Radio Club (IARC) gibt der IARC dieses Kurzzeitdiplom heraus. Es sollen in der Zeit vom 1. Januar 1998 bis 1. Mai 1998 möglichst viele israelische Stationen gearbeitet werden. Zu Ehren der Gründer des IARC werden die Funkamateure den Präfix 4X50 benutzen.

Spezielle Sonderstationen werden mit den Rufzeichen verstorbener Gründer des IARC QRV sein. Sie benutzen auch den Präfix 4X50 mit angehängtem /SK für silent key. Zum Beispiel 4X50BX/SK.

Jeder Kontakt mit einem lARC-Mitglied zählt 1 Punkt, jede Sonderstation zählt 5 Punkte.

Für einen Diplomantrag benötigt man:

Grunddiplom: 50 Punkte, darunter 2 Sonderstationen Bronze-Diplom: 100 Punkte, darunter 4 Sonderstationen

Silber-Diplom: 150 Punkte, darunter

6 Sonderstationen Gold-Diplom: 200 Punkte, darunter 8 Sonderstationen Platin-Diplom: 250 Punkte, darunter 10 Sonderstationen

In den SWL-Logs müssen auch die QSO-Partner angegeben werden. Eine besondere Medaille wird an den Funkamateur mit den meisten gearbeiteten 4X50-Stationen verliehen. Diplomanträge gehen als Logbuchauszug mit der eigenen Anschrift bis spätestens 30. Juni 1998 an folgende Adresse:

IARC Award-Manager

P.O.Box 17600

Tel Aviv 61176

Israel

PS: Der IARC erhebt keine Diplomgebühr. Ich empfehle trotzdem die Beilage von 3 US-Dollars oder 3 IRCs zur Erstattung der Portogebühren.

#### **UBA-50 Award (aus ON)**

Dieses Kurzzeitdiplom gibt der belgische Amateurfunkverband (UBA) aus Anlass ihres 50 jährigen Bestehens heraus.

Es kann von allen lizenzierten Funkamateuren uns SWLs in der Zeit vom 1. Januar 1998 - 31. Dezember 1998 erarbeitet werden.

Jede belgische Station kann nur einmal gewertet werden und zählt wie folgt:

![](_page_11_Picture_366.jpeg)

Um das sehr schön gestaltete Diplom beantragen zu können, werden mindestens 50 Punkte benötigt.

Der Diplomantrag geht mit Logbuchauszug und der Gebühr von Bfr. 200.-, DM 10.- oder 7 US-Dollars an:

UBA-Awards-Manager Danny Commeyne, ON40N Rozenlaan 38 B-8890 Dadizele

#### **NAGANO AWARD (aus JA)**

Dieses Diplom gibt der lokale Amateur Radio Club in Nagano, Japan, anlässlich der olympischen Winterspiele im Februar 1998 heraus.

Es kann von allen lizenzierten Funkamateuren und SWLs beantragt werden, die 3 verschiedene Stationen, welche während der Winterspiele aus Nagano QRV sind, oder für Nagano Werbung machen, arbeiten. (Diese Werbestationen sind wahrscheinlich als 8J1... bis 8J0... zu hören.

Diplomanträge gehen in Form einer von zwei lizenzierten Funkamateuren geprüften und unterzeichneten Liste vorhandener QSL-Karten (GCR-Liste) sowie der Diplomgebühr von 10 IRCs oder 10 US-Dollars an: Masaaki Arari Otate 5-16 Nakano-City Nagano 383 / Japan

![](_page_12_Picture_1.jpeg)

*50 Jahre Distrikt Hessen Diplom*

**50 Jahre Distrikt Hessen Diplom (aus DL)** Der DARC-Distrikt Hessen gibt dieses Diplom an-

lässlich seines 50-jährigen Bestehens im Jahre 1997 heraus, das von allen lizenzierten Funkamateuren und SWLs beantragt werden kann. In der Zeit vom 1. Januar 1997 bis 31. Dezember

![](_page_12_Picture_5.jpeg)

1998 sind exakt die folgenden Punktzahlen durch Verbindungen mit Stationen des Distrikts Hessen zu erreichen. Hierzu zählen alle Stationen mit den DOKs F01 bis F75 sowie Z05, Z21, Z25, Z33, Z54 und Z62.

Für einen Diplomantrag benötigen Stationen in Europa, ausserhalb DL 25 Punkte.

Die Punkte für die einzelnen Verbindungen ergeben die Endziffer der DOKs, zum Beispiel F27 ergibt 7 Punkte, die vollen «Zehner» F10, F20 bis F70 ergeben 1, 2 ... 7 Punkte.

Die Clubstationen zählen doppelt.

Alle Club-Stationen mit Sonder-DOKs im Distrikt Hessen zählen 5 Punkte.

Im Jubiläumsjahr 1997 haben folgende Stationen<br>den Sonder-DOK «HES50»: DAØHES. den Sonder-DOK «HES50»: DA0HES, DF0HES, DL0HES, DL0JRH, DL0SWL.

Dieser Sonder-DOK gilt einmalig als Joker und kann zum exakten erreichen der geforderten Punktzahl mit 1 bis 9 Punkten eingesetzt werden. Jede Station darf pro Jahr, Band und Betriebsart nur einmal gewertet werden.

Der Diplomantrag geht mit Logbuchauszug und der Gebühr von DM 15-, 10 US-Dollars (keine IRCs!) an:

Konrad Brückmann, DG8FAY Hornauer Weg 1

D-65843 Sulzbach/Taunus / Deutschland

![](_page_12_Picture_16.jpeg)

Ein kleiner DX-Clusterknigge

# **Nicht immer gleich in die Luft gehen**

Gewisse Fernsehsender würden hinzufügen «Wir sagen (zeigen) Ihnen alles». Ich wünschte, ich hätte einen so zugkräftigen Titel, dass

old man 12/97 11

auch jene weiterlesen, die es so dringend nötig hätten. Manchmal finde ich, wir DX-Redaktoren seien grenzenlose Optimisten. Wir schreiben immer weiter, obschon sich kaum jemand unsere wohlgemeinten Ratschläge zu Herzen nehmen scheint. Vielleicht kann man mit der DX-Rubrik eine andere Lesergruppe ansprechen, als mit trockenen Anweisungen in Handbüchern. Denn DX-Clusterhandbücher gibt es bereits viele!

Fast jeder Clustersysop, der etwas auf sich hält, hat schon eines geschrieben, damit seine User wenigstens wissen, was man mit dem bestgewarteten und bestgetunten aller DX-Cluster alles tun kann. Was man besser nicht tun sollte, darüber schweigen die Handbücher! Vielleicht wissen Sie aber wirklich schon alles über DX-Cluster und wollen jetzt weiter blättern? Na bitte! Wenn Sie das Vergnügen verpassen wollen, beim Weiterlesen zu erfahren, was die ändern alles falsch machen und Sie sich nicht darüber freuen wollen, dass Sie nicht zu *denen* gehören!

Sicher erwarten Sie gleich im ersten Abschnitt zu lesen, was nun eigentlich DX sei. Ich meine «clusterwürdiges» DX. Immer wieder (wenn auch lange nicht mehr so oft wie früher) werden Fettnäpfchentreter von selbsternannten «Clupos» (Clusterpolizisten) aufs schärfste gerügt. Woher wissen diese «Clupos» eigentlich, was für jeden der vielen User DX ist? Ich weiss, was für mich DX ist und vielleicht noch für einige meiner allernächsten Freunde. Aber auch das nur für eine kurze Zeitspanne. Denn die DX-Päpste im fernen Newington sorgen schon dafür, dass alles in stetem Wandel bleibt. Und auch die Zeit und die zunehmende Erfahrung arbeitet für uns: Was ein Greenhorn heute noch als eine DX Delikatesse empfindet, klassiert er nächstes Jahr schon ganz verächtlich als Kiloware. Das sollte eigentlich für diejenigen ein kleiner Trost sein, die jeweils eine DX-Ansage der banalen Art mit wütenden Kommentaren quittieren. Niemand bleibt lange ein Greenhorn! Entweder lernt er rasch etwas dazu oder er hört bald wieder auf. Im übrigen braucht böser Kommentar genau gleich viel Platz auf dem Bildschirm und belastet auch die Links genau gleich wie die vermeintlich unnötige DX-Ansage - er bewirkt also ganz einfach eine Verdoppelung des Unnötigen! Gönnen wir doch auch dem Anfänger einmal die Freude, dass sein Rufzeichen in ganz Europa auf hunderten von Bildschirmen erscheint! Nur ein kleiner Tip noch für die Greenhorns: Schaut Euch doch die vielen DX-Ansagen einmal genau an und überlegt bei jeder, warum sie eingegeben wurde, was daran für uns alle interessant sein könnte. Und versucht dann, Eure eigenen Ansagen vor dem Drücken der «Enter»- Taste nach diesen Grundsätzen zu überprüfen. Wenn dann trotzdem die berühmte Antwort «XY ist no DX on this band» erscheint, ists halb so schlimm. An einen Grundsatz halte man

sich jedoch strikte: Niemals ein DX im Cluster melden, bevor man es selbst gearbeitet hat. Gönne Dir die Freude, mit einer seltenen DX-Station in aller Ruhe ein QSO zu fahren und beobachte dann, was geschieht, wenn die Meute losgelassen wird!

Ein trübes Kapitel sind die Self Announcements. Im Contest durch Melden der eigenen Station auf sich aufmerksam zu machen ist unfair und verpönt. Eine befreundete Station für diesen Dienst einzuspannen finde ich noch mieser. Die Tatsache, dass die Contest Station nicht zum Self Announcement stehen will, zeigt deutlich genug, dass sie es selbst nicht in Ordnung findet. Ganz anders verhält es sich, wenn jemand ausserhalb von Contests merkt, dass ein bestimmtes Band (oft bei UHF zu beobachten) in eine bestimmte Richtung offen ist. Dann ist nichts dagegen einzuwenden, mit einem Announcement via Cluster einen fernen QSO-Partner zu suchen.

Ich staune manchmal, wieviel Phantasie gewisse OM entwickeln um eine sogenannte Testansage abzusetzen. Da wird eine möglichst DX-trächtige Frequenz gewählt und ein recht seltenes Rufzeichen ausgesucht - und dahinter steht dann «clustertest only». Und immer wieder fallen Leute drauf herein und rufen auf der besagten Frequenz verzweifelt nach der DX-Station. Ich habe mich lange gewundert, wozu die Clustertests gut sein sollten bis mir einer meiner Freunde sein Superlogprogramm demonstrierte, welches den OM mit Sirene und Mitteilung in Telegraphie alarmiert, wenn im Cluster ein Land aus der gespeicherten needed list gemeldet wird. Und zwar erfolgt der Alarm mit Rufzeichen der DX-Station sowie Betriebsart und Frequenz, welch letztere im Transceiver auch gleich eingestellt werden. Natürlich braucht es für jede Demo wieder so eine Testansage. Und wenn der betreffende OM bereits fast alle Länder bestätigt hat, muss immer eines der wenigen noch fehlenden Länder (im vorliegenden Fall war es VK0) herhalten ...

Es ist besonders die Spalte der Bemerkungen im Cluster, die gewisse OM zu eigentlichen Höhenflügen animiert. Eine dieser Bemerkungen, die mich besonders irritiert, lautet «my frequency». Bis heute habe ich noch nicht herausgefunden, was damit eigentlich gemeint ist. Das sieht so aus:

DX de HB9BGN: 14215,63 KH1XY my frequency 0820Z Will uns der OM damit sagen, dass er die Frequenz weiter beansprucht und sie NICHT der begehrten DX-Station überlassen will? Sollen wir uns also gefälligst selbst darum kümmern, wie und wo wir die Station nun arbeiten können? Dann nützt uns allen die DX-Ansage überhaupt nichts. Jemand möchte uns neidisch machen! Vielleicht will er uns aber sagen, dass

es wohl seine Frequenz sei, dass er sie uns aber in seiner grenzenlosen Grosszügigkeit selbstverständlich (oder vielleicht auch nur ausnahmsweise) überlassen will. Das unauffällige Detail der auf 10 Hz genauen Frequenz erlaubt (beabsichtigte?) Rückschlüsse auf den supergenauen Transceiver. Fazit: My frequency wirft in jedem Fall ein schlechtes Licht auf den Urheber selbst!

Ins gleiche Kapitel gehört die Bemerkung, «has gone qrt now». Da will uns einer den Frust der verpassten Gelegenheit anhängen. Ob ihm das gelingt, hängt einzig und allein von uns selbst ab. Wir lachen uns ins Fäustchen, weil wir ihn gleich durchschaut haben. Schon eher als plump bezeichne ich die Versuche eines inzwischen gut bekannten lowband «Spezialisten», uns mit absurden DX-Ansagen hinters Licht zu führen wie zum Beispiel Australien auf 160m zur Mittagszeit!

Das alles führt natürlich zu entsprechenden Reaktionen. Wir kennen das aus den pileups, in Telegraphie heisst es dort lid (bedeutet das nicht im Klartext Little IDiot?), in SSB mindestens Idiot wenn nicht schlimmer. Im Clusternetz gäbe es dafür den talkmode - den aber leider verschiedene Sysops ihren Usern partout nicht erlauben wollen, weil das doch die Links unnötig belasten könnte (mit was für Schrott diese Links manchmal belastet sind, ist ja egal). Es gäbe auch noch den message forward, welchen dieselben Sysops mit derselben Begründung ebenfalls sperren ... (Wozu eigentlich Packetradio, wenn wir die Möglichkeiten gar nicht ausschöpfen «dürfen»?). Talk und send sind aber mit dem grossen Nachteil behaftet, dass sie nur der angesprochene OM lesen kann. Und das kann je wohl nicht der Sinn der Aktion sein. Wenn wir schon jemanden rügen wollen, dann sollen es alle anderen mitlesen können, und diese Möglichkeit bietet nur der Befehl announce. Natürlich announce/full, denn nur dann geht es durchs ganze weite Clusternetz. Zugegeben, es wäre auch schade, wenn ein so mächtiger Befehl nur gebraucht würde, um den Sysops mitzuteilen, dass im Netz eben ein loop aufgetreten sei und jetzt alle spots doppelt auf dem Bildschirm erscheinen. Wenn der Sysop nämlich die announce Zeile liest, hat er bestimmt auch die doppelten Ansagen bereits entdeckt! Oder dass der Sysop die via Internet aus dem amerikanischen Clusternetz eingespeisten DX Ansagen unverzüglich, wenn nicht subito oder gar noch schneller abstellen soll! Auf dieses Thema komme ich noch. Grundsätzlich dient der announce Befehl für Anfragen über QSL Infos oder für zusätzliche Angaben von allgemeinem Interesse zu DX-Ansagen. So erschien nach der oben erwähnten Computerlogdemo meines Freundes folgendes announce: de VK4EXY:

\*\*\*To HB9... Nothing on 14.195.1 here!

Tatsächlich wird announce oft missbraucht für beleidigende Bemerkungen und zum Umgehen des leider gesperrten talkmode. Überzeugen Sie sich doch selbst mit dem Befehl show/ announce/20. Unter den 20 Meldungen, die auf dem Bildschirm erscheinen hat es bestimmt 1- 2 der üblen Sorte. Im Augenblick lese ich hier folgendes: de HB9...: the chaos QRM on 7.007 MHz is made by HB9... «lid» ... und auf der nächsten Zeile: At 7.007 MHz bad operator make QRM it's HB9... Kennen Sie das auch? Haben Sie nicht auch schon den Wunsch verspürt, eine solche Meldung abzusetzen? Reichlich unverfroren finde ich, allen Cluster Usern per announce die Nachricht aufzuzwingen, welche neuen QSL-Karten heute im Briefkasten lagen. Das geht auch per message sogar mit einer leeren message, bei welcher die Aussage (max. 29 Zeichen) bereits in der Überschrift enthalten ist.

Ein weiteres feature, welches uns die allmächtigen Sysops gelegentlich vorenthalten, ist der multiconnect. Das ist die Möglichkeit, gleichzeitig in verschiedenen Clustern einzuloggen. Es ist wirklich purer Unsinn, in zwei Clustern einzuloggen, wenn es nur um die DX-Ansagen geht. Denn die sind mit ganz wenigen Ausnahmen identisch. Es gibt aber andere Gründe, warum man vielleicht in einem anderen Cluster kurz einloggt, ohne deshalb unbedingt im Heimatcluster ausloggen zu wollen. Haben Sie aber bitte Verständnis, wenn der Sysop während einem Contestwochenende den multiconnect ausschaltet. Dann gibt es nämlich so viele User, dass ein multiconnect vielleicht einem anderen OM den Zugang zum Cluster verunmöglicht. Jeder Cluster kann nur eine begrenzte Anzahl von Usern bedienen. Dasselbe gilt für inactivity. Dieser Befehl disconnectet einen User, wenn er während einer bestimmten Zeit keine Eingabe oder Abfrage gemacht hat. Man muss ihn gelegentlich einsetzen, wenn sich die Anzahl User dem Maximum nähert.

Zum Schluss noch ein Wort zu den allerdings nur noch sehr selten auftauchenden DX-Ansagen aus dem amerikanischen und japanischen Clusternetz. Die Sysops im nordeuropäischen Clusternetz sind sich einig, dass sie keine DX-Ansagen aus Übersee im Netz haben wollen. Die Gründe sind jedem DXer bekannt und die grosse Mehrheit der User teilt diese Ansicht. Vor allem die eingefleischten DXer. Die meisten haben ja die Möglichkeit, selber via Internetgateway direkt auf die DXCIuster in Übersee zuzugreifen. Es gibt aber auch andere Meinungen. In Italien, aber auch andernorts gibt es Leute, die weniger von DX aber mehr von der Technik fasziniert sind und die alle DX-Cluster zu einem weltweiten Netz zusammenschliessen möchten. Gewissermassen zu einem klei-

 $\alpha$ old man 12/97 13

nen Internet im Amateurfunkbereich. Am liebsten mit weltweitem talkmode und message forward! Wäre ja gelacht, wenn ich den OM auf der fernen Pazifikinsel mit einer Talkzeile bitten könnte, jetzt doch auf meinen Anruf im grossen pileup zu achten! Unsere Ansprüche sind viel bescheidener. Wir sind bereits zufrieden mit einem Clusterlink zwischen dem Tessin und der Deutschschweiz. Allerdings ohne die amerikanischen DX Ansagen, die gelegentlich im italienischen Clusternetz auftauchen. Das klappt schon seit längerer Zeit zu 99%. Wenn aber

#### **HOMEBREW QRP IS GUD 4 U und «Was lange green stamped, wird endlich gut!»**

Liebe Dx'er, QRP'ler und QSL-Geschädigte HAMs

Viele Funkamateure sehen als Herausforderung das selbständige Herstellen ihrer Geräte mit wenig Geld, viel Geduld und grossem Spass am Senden mit tiefer Leistung. Der HF-Output beträgt in der Regel 5 Watt oder tiefer. In Analogie zum Q-Code nennt man Sie "QRPIer". Durch eine Zuschrift bin ich darauf aufmerksam gemacht worden, dass es auch für die QRP'ler WWW-Adressen gibt. Rund 40 WWW-Links für QRP finden Sie auf der Homepage von G4WIF (http://ourworld.com puserve.com/hompepage/g4wif/q\_links.htm). Die Homepage von KC6WDK

(http://brink.com/ brink/QRP) enthält Literaturhinweise, Bauvorschläge, Schemas und Tips zum Bezug der Komponenten für den Bau von QRP-Stationen.

Nach den beiden grossen Wettbewerben CQ-WW in SSB und CW kommen im Dezember ruhigere DXer-Zeiten. Doch eine Sorge bleibt: Wie erhalte ich die QSL-Karte meiner zahlreichen Contest-QSO's? QSL on Online ist eine neue Idee, welche

von Harns in Schweden entwickelt worden ist. Sie kontrollieren im Internet auf der Homepage einer DX-Station, ob sie im Log sind, laden sofort per E-Mail Ihre QSL herunter und drucken diese - wenn möglich farbig - auf ihrem Computer aus. Eine bestechende und verblüffende Idee, welche im CQ WW CW-Contest dieses Jahr erstmals durch die Kuba Expedition T48RCT vom 23.11. bis 23.12. ausprobiert wird. Bereits einige Stunden nach dem QSO kann die QSL mit Hilfe folgender Internetadresse heruntergeladen werden (http://ham. te.hik. se/ clubs/skOux). Stellen Sie sich vor, wie viele Greeen Stamps und IRC Sie sparen können, wenn sich diese Idee durchsetzt. So habe ich beispielsweise meine QSL-Karte von 707AA erst nach der vierten direkt gesandten

trotz aller Vorsicht einmal etwas schiefläuft, sollten wir etwas toleranter sein. Wie übrigens überall in unserem Hobby ... Nicht immer gleich in die Luft gehen! Das gilt für den gesamten Amateurfunk, besonders aber für den DX-Cluster, denn hier haben wir ja alles schwarz auf weiss! Für die Oldtimer unter uns hat dieser Ausdruck noch eine ganz andere Bedeutung. Früher ging man bei Senden «in die Luft» - mit dem HF-Signal über die Antenne. Eben - in den Äther, in die Luft.

Albert Müller, HB9BGN

## **Internet für DXer**

Post erhalten, wobei zwei der vier gesandten QSL Karten eingeschrieben (an Mr. Achmed Nasser, PO Box 7198, Jeddah 21461) geschickt worden sind. Zum "Eintreiben" Ihrer QSL-Karten wünsche ich Ihnen wertvolle QSL-Informationen

(http://www.grossmann.com/ham/qsl oder http://www.qsl.net/golist) und eine geschickte Hand. Lassen Sie sich nicht entmutigen: «Was lange green stamped, wird endlich gut!»

#### *DX-Expeditionen*

Spratly Island: Feb. 1998 http://members.aol.com/spratly98 Call: 9M0C

Cuba T48RCT von 23.11. bis 5.12. with QSL download!!! http://ham.te.hik.se/clubs/skOux

#### *Logs im Internet*

ZK1XXP-Log http://www.aurumtel.com/cookloh.html

Log 5A1A und 5A28 (Voraussetzung: Java

Browser) http://www.point.at/point/log\_srch.htm

Logs D25L

http://www.igr.nl/users/pa3dmh/logs/log\_se arch.html

VE9DX-Log

http://www.inetmarket.com/ve9dh

8Q7BE/8Q7BV (Rolf HB9DIF) Vorbereitungsberichte, Bilder und Logs von den Malediven plus weitere

links

http://ourworld.compuserve.com/homepages/r olf lessert

#### *QSL-Infos*

QSL DB of K4UTE http://users.southeast/net/~rhicks/k4ute.htm GO LIST http://www.qsl.net/golist

#### *QRP related WWW SITES*

Rund 30 QRP Club-Links http://ourworld.compuserve.com/homepages/g 4wif/q Jinks, htm

HOMEBREW QRP IS GUD 4 U http://brink.com/brink/QRP/

Ist es mir mit meiner jungen Artikel-Serie "Internet für DXer" bereits gelungen, Funkamateure, welche eher Computer-Freaks sind, 1997 auch als DXer zu gewinnen? Wenn nicht, dann versuche ich es im nächsten Jahr wieder und wünsche allen frohe Feiertage, good DX und rasche Antwortzeiten im Internet!

Lieber Leser, wenn Sie weitere Internet-Adressen aus dem Bereich DXen oder Amateurfunk kennen und mir diese als Weihnachtsgeschenk senden wollen, veröffentliche ich sie gerne in einer der nächsten Rubriken. Bitte teilen Sie mir auch mit, wenn sich in der schnelllebigen Zeit Änderungen bei den Links oder Tippfehler in den Adressen eingeschlichen haben. Dr. Jürg Regli, HB9BIN, Waldhofstrasse 80, 4900 Langenthal, E-Mail: ebzsolothurn @cuenet.ch oder DX-Cluster: Dr. Jürg Regli, HB9BIN

# **DX-Report**

**CW-Log September** (Zeiten UTC)

#### 160m

*18 - 21:* LX/DL40CM.

#### $80<sub>m</sub>$

*03* **-** *06:* FG/F6DVH, 9H3RJ, 5X4HR, DL7DF/HR3.

#### $40m$

- *00**03:* FS/K9NW.
- *03**06:* 5N3/SP5XAR, **WL7KY,** TG9NAS, CM3IP, FH/DJ2BW, 6D2X, W6s, W7s, VE7s.
- *06**09:* **CY0DX,** DL7DF/HR3.
- *18**21:* **K7K,** 9U5CW, YB6ZZ, VKs.
- *21 24:* HF0POL, HL0Z.

![](_page_16_Picture_17.jpeg)

![](_page_16_Picture_18.jpeg)

#### $30<sub>m</sub>$

*03 - 06:* DL7DF/HR3, 5X1P, **ZL7AA,** CY0DX, SV9/ GM3YOR.

*21 - 24:* K1EFI/VP9, TA2IJ, FH/DJ2BW\*.

#### **20m**

- *06 09:* **K7K,** EM1HO, TF3HP, HL1IWD, SV9/G3NYY.
- *12 - 15:* V26FV, BV7FD, RX10X/FJL, EP2MKO, HS0ZAR, AP50HA, 9M2TO.
- *15 18:* 3W5MNB, 9K2MU.
- *1 8 - 21:* DL7FD/HR3, **K7K,** 9U5CW, JW1CCA.

#### $17m$

- *06 09:* JY1GRC/P
- *0 9 - 12:* C56/JA10EM, 5N37CPR, VK9NL, FJ/F6BUM.
- *1 2 15:* VP5/K8RF, AP2AP
- *15 18:* DL7DF/HR3 FH/DJ2BW

#### 15m

- *06 09:* 9X0A, P29AS, BUOYL, DU3NXE, HL1IWD, CO8LY.<br>09-12: FY5YE.
- *0 9 - 12:* FY5YE, VR97BG, K9NW/KH2, EP2MKO, BV4ME, KL7ZZ.
- *12 15:* HF0POL, XF3/EA3AOK, FH/DJ2BW, 5X1P, HK6KKK, DL7DF/HR3, 9V1WW, 9K2MU, OY<sub>1</sub>CT.
- *15 18:* A45XR/JS, VP8CTR, TT8KM, TI20Y, HC2HAI.

#### $12<sub>m</sub>$

- *06 09:* BV4QW
- *09 12:* FJ/F6BUM
- *1 2 - 15:* ET3BN, A45XR, 3B8CF, TZ6SI, 5X1P, 7Z500.
- *15 18:* V26AK, KP4/AA5DX, 6Y5E\*.

#### $10m$

- *09 12:* A45XR/SJ, TT8KM, EP2MKO.
- *1 2 - 15:* VU2BK, 7Z500, ZA1MH, ET3BN\*.
- *15**18:* CX4GL\*

#### **SSB-Log September** (Zeiten UTC)

#### 80m

*03* **-** *06:* TI4CF.

#### 40m

*03 - 06:* TI4XA, HK6BRQ, KP4CTD, CM8UX, XE1UQE, YV3HPV, TG9NAK.

*06 - 09:* YN1RVR.

![](_page_17_Picture_0.jpeg)

15-18: OY3JE. 18-21: DL7FD/HR3.

#### $20<sub>m</sub>$

- 03-06: 9K2HN.
- 06 09: K7K, ZD8Z. FK8GM. BV4OQ. 3D2MF. VP8CTR, ST2SA, TG9NX.
- 09-12: V63KU.
- 12-15: KHØI, 3A7G.
- 15-18: ZL7AA, V29NR, Z21KK.
- 18-21: V26B, FS5PL, HR2MDP.

#### $17<sub>m</sub>$

09-12: ZL7AA, FK8GM.  $12 - 15$ : 3A7G.

#### $15m$

- 06 09: P29AS, PJ9B, WP2Z, HL3VQ, BY4DJT, 5NØT, ZM7A.
- 09 12: KHO/JP1UEE, JY9QJ, 5X1T, WH6ASW/KH2, 9Y4DS, AP2TJ, TF3FK.
- 12-15: 8P9HU, FS5PL, T88TY, CYØDX, 3W6KA, 9XOA, HR2MDP, XF3/EA3AOK, CO2BCC, HC8N.
- 15-18: C31UA, 9V1AG, OD5NJ, V47NS, 5NOT, 7X2RO, P40W, PJ9B, HKØOEP, 8P6CV, VP5DX, TI1C, KG4QD.

#### $10<sub>m</sub>$

- 06-09: JY9QJ.
- 09-12: 5A1A, Z21CS, TR8XX, 7X2RO, OD5NJ, 3V8BB.
- 12-15: FR5DX, 9XOA, 7Q7DX, VP2VF, CX2AAI, ZXØF, EA9IB, PJ9B, V26B, FS5PL.

#### "= only heard stations

Vielen Dank für die Logauszüge und Berichte von HB9AAL, HB9AGH, HB9ATH, HB9BCK, HB9BNB. HB5CC. HB9CHV, HB9CVO. HB9CW. HB9DDZ, HB9DFN, HB9DIG, HB9HT, HB9JNU, HB9MO. Senden Sie bitte Ihren DX-Bericht bis 1. Dezember 1997 an: Peter Egger (HB9BMY), Südstrasse 32, 2504 Biel.

#### **DX-Calendar**

C5-Gambia: Mako (JA1OEM) (75 years old) is QRV until 13 December as C56/JA10EM CW (QRS) and SSB. QSL via home call.

FT8W-Crozet IsI. (AF-008): F5BU will be QRV until February 1998 as FT5WG.

JD-Minami Torishima (OC-073): Ryoichi (JL1KFR) is QRV until 15 December (0900-1100z) as JL1KFR/JD1. CW 80 - 10m. QSL direct.

HS-Thailand: The HS0AC club station will be QRV 5 - 7 and 12 - 14 December on 160m (1826kHz +/- QRM, QSX up 4/10 kHz) and 80m. QSL via LA7JO.

PJ8-St. Maarten, Saba, St. Eustatius (NA-145): Isao (JH1ROJ) will be QRV 10 - 17 December as PJ8/KG8XV. CW and SSB 160-10m. QSL via home call.

TU-Ivory Coast: Didier (TU5EX) is QRV RTTY all bands, and will make skeds for Sundays, send message duting the previous week to «tu5ex@tu5ex.civ.af». QSL direct via HH2HM or via bureau via EA5KB.

TZ-Mali: Mack (JA8SLU) is QRV until January 1998 as TZ6JA, especilly 40m. QSL via JA3EMJ.

VU-India: Jim (VK9NS) is QRT as VU2JBS and returned home via Australia. He was unable to get permission to be QRV from A5, S2, Andaman or Laccadives Islands.

YA-Afghanistan: John (PA3BTQ) was QRV 1230z, 17 Nov. 14140 kHz as **YA-PA3BTQ** while working for the Red Cross. Length of stay not known.

VP8-South Shetland: Dan (LZ2UU) will be QRV as LZ0A from the Bulgarian Antarctic Base St. Kliment Ohridski on Livingston Island. The club station will soon be equipped for digital modes. RTTY and Packet. QSL via LZ1KDB. **VP8-South** Shetland (AN-010): Hector (LU6UO) and Ernie (LU4AXV) are QRV during the first week of Dezember as LU1ZC from Deception Island, with two kW station in CW and some SSB, 160 - 10m and WARC. QSL via LU6EF.

![](_page_17_Picture_33.jpeg)

J2-Djibouti: Dominique (J28DB) will be here for 3 years. QSL via F4AAQ.

HB9CMZ

#### **QSL-lnformation**

**3D2XU** via PA3AXU, G. Dijkers, Dr. P. A. Comethof 3, NL-6669 AZ Dodewaard, Netherlands.

**3W5KVR** via EA5KB Pepe Ardid POBox 5013, Valencia 46.080, Spain.

**CYODX** via VA3EU Gyorgy Balint 59 Snowcrest Ave., North York, ON, ON M2K 2K9, Canada (new).

**LU1ZC** via LU6EF Raul Diaz, GACW, POBox 9, 1875 Wilde, Buenos Aires, Argentina.

**V7X331** via JOCV Marshall Office, POBox F. Majuro, Marshall Islands 96960.

**9J2CE** via IN3VZE, Ely Camin, Corso 3 Novembre 136/2, 38100 Trento-TN, Italy.

**A45XL** via G4VUO, Chris Dolman, 42 Meadfields, Bridgeport Dorset DT6 5RF, England, UK.

**JD1/JG8NQJ** via JA8CJY, Susumu Sin Sanada, 5-17, 5-4, Shin-EI, Toyohira, Sopporo, 004, Japan.

**VK0ANARE** via VK1AUS, Simon Trotter, POBox 2063, Kambah Village, ACT 2902, Australia

**VI0ANARE** via VK4AAR, A. Roocroft, Post Office, Dalveen, OLD 4374, Australia.

**ZD8V** via Paul L. Hutley, CSR Ascension, POBox 4915, Patrick AFB, FL 32995, USA.

**ZD9IL** via ZS5BBO, Edwin Musto, POBox 211032, Bluff 4026, South Africa.

**TT8KM** via F6FNU.

**TT8JWM** via N4RXL. (via W4-bureau).

**5N0T** via F2YT, Paul Joel Herbet, 9 Rue de l' Alouette, F-62690 Estree Cauchy, France.

**PJ8/KG8XV** via JH1ROJ, Isao Numaguchi, 4- 9-31, Naka-Aoki, Kawaguchi, Saitama, 332- 0032, Japan.

**JL1KFR/JD1** via R: Tojo, #1-102, 5-37 Miyazaki 2 chome, Cyuo-ku, Chiba, 260-0806, Japan.

**7P8CV** via Christian Vermeij, POBox 949, Maseru, Lesotho.

**HJ6PPN** via Alejandro Naranjo F, POBox 889, Pereira, Colombia.

**A61AJ** via W3UR, B. McClenny, 3025 Hobbs Rd., Glenwood, Maryland 21738, USA **(new.)**

**W3HNK** Joseph L. Arcure Jr., POBox 73 Edgemont, PA 19028-0073, USA.

**JA1UT** Yoshio Hayashi, 20-2-401 Nishi-Gotanda 4-chome, Shinagawa 141, Tokyo, Japan.

**XE3LMV** via Manuel Villa Vargas, AV. Aleman 90, Chilpancingo, Guerrero 39000, Mexico.

**9X/RW3AH** via Andy, POBox 899, Moscow, 127018, Russia.

**4S7ZNG** and **4S7YLR** via H. + N. Lorenz, 570 Nindahena, Gothatuwa, Sri Lanka.

**4K9C** via Boris G. Gorobec, POBox 594, 370129 Baku, Azerbeijan.

**6W1AE** via radio Club du 23ème BIMa, POBox 3013. Dakar Senegal.

**BD6QD** via Libo, POBox 60.003, Wuhan, China.

**BV4HB** via S. C. Lin, POBox 2006, Taichung, Taiwan.

**EP-QSL-Bureau** via Director general of Telecommunication, Ministry of PTT, Dr. Shariati Avenue, POBox 11365-931, PC 16314, Iran **(new).**

**SU3AM** via DL1FCM, Guenther Schmidt, Ringstr. 7, D-35094 Lanthal, Germany. **T90DX** via DL1FDV..

HB9CMZ

**Vorhersage der Ausbreitungsbedingungen für den Monat Dezember 1997**

#### **Conditions de propagation prevues pour le mois de décembre 1997**

Die Bandangabe wurde überall dort durch «--» ersetzt, wo die Absorptions-Grenzfrequenz (ALF oder LUF) gleich oder höher ist als die MUF selbst. Aufgrund der vorhandenen Dämpfung ist dann keine Verbindung möglich.

L'indication de la bande était remplace par «--» dans les positions ou la fréquence d'absorption dépasse la MUF. Dans ces cas aucun contact radio est possible.

Verwendbare Frequenzbänder zwischen Bern und Bandes de fréquence utilisables entre Berne et

![](_page_18_Picture_439.jpeg)

 $A = 3.5$  MHz,  $B = 7$  MHz,  $C = 10$  MHz,  $D = 14$  MHz,  $E =$ 18 MHz, F = 21 MHz, G = 24.9 MHz, H = 28 MHz  $(SP = Short path, LP = Long path)$ 

Mittlere Sonnenfleckenzahl: 33 Nombre des taches solaires en moyenne: 33

September/septembre 1997: Monatsmittel/ en moyenne: 45

max.: 91 (9.9.) min.: 15 (20.+29.9.)

HB9QO

### **Ferienbericht aus W6...and look what we found!**

Heinz Gasser (HB9LBX), Sagenrainstrasse 28b, 8320 Fehraltorf

Vom 19. Oktober 1997 bis zum 1. November 1997 bereisten Paul Schwab (HB9LCJ), Fredy Freiberger (HB9VQP) und ich, HB9LBX einen Teil von Californien. Für diese zwei Wochen haben wir uns viel vorgenommen, wollten wir doch auch die Staaten Nevada und Arizona besuchen. Vorgängig haben wir die Route so abgesteckt, dass auch noch Zeit für Besuche von Funkstationen drinn liegen musste. Bei der Planung der USA-Ferien half uns auch Hansjörg Schmid, WA6PGA (HB9CDP), der seit vielen Jahren mit seiner lieben XYL (N6FQG) in Californien (Lompoc) lebt.

Am Ziel in Desert Hot Springs wurden wir freundlich durch Hansjörg auf 2m eingewiesen, so dass wir die erste Unterkunft leicht finden konnten. Untergebracht waren wir im Swiss Health Ressort bei Karl Furrer. Er betreibt dort eine Oase der Ruhe mitten in der Wüste. Dass das Hotel auch noch direkt auf dem Sankt Andreas Graben liegt, erfuhren wir bei der morgentlichen Wanderung durch die Wüste. Zum Glück wurden wir während unseres Aufenthaltes nicht durch Erdbeben geschüttelt!

![](_page_19_Picture_4.jpeg)

Am nächsten Tag sollte bereits ein Höhepunkt unserer Reise stattfinden. Dank Max Tschudin (HB9CMT), der ebenso zu dieser Zeit in der Nähe weilte (Palm Springs), durften wir zu einer mächtigen, noch nie gesehenen Antennenfarm fahren. Was uns da erwartete, sprengt sämtliche Vorstellungen unseres schweizerischen Platzdenkens. Auf einer Fläche von rund zwei Fussballfeldern entstand in vielen Jahren eine Funkstation, von der wir wirklich nur träumen können. Nicht weniger als 5 Towers standen grosszügig verteilt auf diesem Gelände. Der grösste mass 160 Fuss und trägt seit kurzem einen 80m Fullsice-Beam. Als wir Don (W6EEN) besuchten, waren gerade die letzten Vorkehrungen für die Installation dieses Beams im Gange. Einer seiner Freunde hing auf rund 40m Höhe und montierte den passenden (!!) Mega-Rotor:

Don wollte unbedingt vor dem 25. Oktober 1997 fertig sein, denn er ist ein ausgewiesener und ausgezeichneter DXer. Deshalb wollte er seinen neuen Beam beim anstehenden CQ WW SSB DX Contest ausprobieren und einsetzen.

Sein Shak ist so gross, auch mit einem Weitwinkelobjektiv erfasst man nie alles, was da herumsteht. Nicht weniger als 6 PCs und 4 TS950 mit 4 Alpha Linears stehen Don zur Verfügung. In den USA ist 110 Volt 60Hz üblich, Don jedoch betreibt alles mit vollen 220Volt (Phase/Phase). Ca. 60 Ampère ziehe er locker bei vollem Stationseinsatz!

![](_page_19_Picture_8.jpeg)

Eine lustige Geschichte erzählte uns Don noch nach der Besichtigung, als er uns erklärte, warum er denn hier am Byron Place überhaupt ansässig sei. Damals, als er ein neues QTH suchte, machte er einen Deal mit seiner Frau. Sie wollte unbedingt endlich einen eigenen grossen Pool haben und Don genügend Platz für seine Antennen. Als er eines Tages durch die Gegend fuhr, stiess er auf diesen Platz, der direkt neben einer Hochspannungsleitung liegt.

![](_page_20_Picture_0.jpeg)

Der Gedanke lag da nah, dass hier genügend Power für seine Station zur Verfügung stehen muss. Also hat er kurzerhand das gesamte Gelände gekauft und seiner Frau nebst einem wunderschönen Bungalow auch einen grossen Pool gebaut. Jetzt war also auch die Frau zufrieden und Don hatte genügend Platz und ausreichend Strom für seine DX-Träume. In den vielen Jahren, in denen W6EEN dort wohnt, sind schon viele Antennenprojekte realisiert und auch schon wieder abgebrochen worden; die vielen rostigen Stummel der alten Sockel in der Wiese zeugen von diesen Taten. An dieser Stelle sei nochmals allen Beteiligten (W6EEN, HB9CMT, WA6PGA und N6FQG) gedankt, dass wir die Chance bekommen haben, diese mächtige Antennenfarm zu besuchen.

Der Rest der Reise durch die Staaten von Arizona und Nevada brachten noch viele Höhepunkte, zum Beispiel der Besuch des Flugzeugfriedhofes in Tucson oder die Führung durch die Biosphäre 2 in der Nähe von Phoenix. Auch Las Vegas und die Route 66 sind immer ein sehenswerter Grund, weshalb man nach Californien reisen soll. Zum Abschluss der zweiwöchigen Reise hatten wir dann noch das grosse Glück, dank Swissairtechniker durch die Douglas-Flugzeugwerke (heute Boeing) in Long Beach geführt zu werden. Zu diesem Zeitpunkt entstand gerade der letzte MD11-Flieger der Swissair. Wir trafen dieses technische Wunderding gerade in der Malerei an (Fotographieren im ganzen Gelände strengstens verboten). Wer jemals die Gelegenheit bekommt, dieses Werk zu besuchen, der soll das unbedingt tun. Es ist fast unbegreifbar, wie aus diesen Millionen von Nieten und grossen Blechen je ein fliegendes Ding entstehen kann. Dennoch, diese Präzision die nötig ist, hat uns allen grossen Eindruck hinterlassen. Vielen Dank Herrn Arnold Kretz von der Swissair für die tolle 2 1/2-stündige Führung.

![](_page_20_Picture_4.jpeg)

# OSCAR

Thomas Frey (HB9SKA), Holzgasse 2, 5242 Birr E-Mail: hb9ska @ amsat.org

## **OSCAR-News**

von Thomas Frey (HB9SKA) Holzgasse 2, 5242 Birr, E-Mail: hb9ska@amsat.org

#### **OSCAR-10**

Satellite: Catalog number: Epoch time: Element set: Inclination: RA of node: Eccentricity: Arg of perigee:

**AO-10** 14129 97312.29306153 514 26.3940 deg 117.9426 deg 0.6029990 166.3756 deg

Mean anomaly: Mean motion: Decay rate: Epoch rev: Checksum:

222.7043 deg 2.05880583 rev/day 7.7000e-07 rev/dayA2 10832 300

#### **OSCAR-11**

Während dem 30. September und 14. Oktober wurden auf 145,826 MHz gute Singale empfangen.

Satellite: Catalog number: Epoch time: Element set: Inclination: RA of node: Eccentricity: Arg of perigee: Mean anomaly: Mean motion: Decay rate: Epoch rev: Checksum:

**UO-11** 14781 97313.94554522 0023 97.8508 deg 289.4796 deg 0.0010633 257.8065 deg 102.1950 deg 14.69612927 rev/day 3.4100e-06 rev/day^2 73266 322

#### **OSCAR-20**

Satellite: Catalog number: Epoch time: Element set: Inclination: RA of node: Eccentricity: Arg of perigee: Mean anomaly: Mean motion: Decay rate: Epoch rev: Checksum:

**FO-20** 20480 97314.06358626 0030 99.0658 deg 248.3267 deg 0.0540552 47.2564 deg 317.2740 deg 12.83240151 rev/day 1.1000e-07 rev/day^2 36341 278

#### **Radio Sputnik-12 (Update)**

Laut Berichten von Usern wurde RS-12 nach Mode-A geschaltet. Nicht alle Benutzer sind von dieser Umschaltung begeistert, da der Transponder gestört wird und das Downlinksignal verzerrt ist. RS-12 soll den nicht mehr in Betrieb befindlichen Mode-A-Transponder von RS-10 ersetzen. Unter Umständen ist der Muttersatellit von RS-12/13 für die Störungen verantwortlich.

![](_page_21_Picture_561.jpeg)

![](_page_21_Picture_562.jpeg)

#### **OSCAR-29**

Seit dem 1. November ist der Digitalker auf

435.910 MHz aktiv. Eine Frauenstimme spricht «This is JAS-2». Dazwischen ist ein Kuckuck zu hören.

Satellite: Catalog number: Epoch time: Element set: Inclination: RA of node: Eccentricity: Arg of perigee: Mean anomaly: Mean motion: Decay rate: Epoch rev: Checksum:

**FO-29** 24278 97314.08231569 0145 98.5225 deg 335.3014 deg 0.0351742 167.9482 deg 193.0351 deg 13.52635178 rev/day -1.2000e-07 rev/day^2 6084 307

#### **Radio Sputnik-17**

Der verkleinerte Sputnik-Nachbau wurde am 3. November 1997 von Pavel Vinogradov um 01.50 UTC von Hand ausgesetzt und zuvor eingeschaltet. Die EVA und das Aussetzen von Sputnik-40 wurde von Anatoliy Solovyev in Video gefilmt und um 09.05 UTC ins Kontrollzentrum übertragen. Es wurde jenes der beiden zur Mir gebrachten Sputnikmodelle ausgesetzt, welches auf 145,820 MHz sendet. Die Bake wurde dann erstmals von Bernhard (F6BVP) um 06.22 UTC gehört. Der Biep-Ton lag bei 1288 Hz. Danach hörte Oscar (DJ0MY) die Bake um 06.30 UTC mit einem FT-50 Handy mit Gummischwanz-Antenne ohne Probleme. Auch Lothar (DL6YBD) hörte die Bake um 07.58 UTC ohne Vorverstärker mit 59+20. Etwa zur gleichen Zeit hörte Veronica (IK3ZAW) über eine 9ele-Yagi die Bake. Das Signal lag bei S3

Bevor Sputnik-40 ausgesetzt wurde, schaltete Anatoly den Sender ein. Dann kontrollierte David Wolf mit dem Kenwood TM-733 die Bake. Er empfing auf 145,820 MHz ein starkes Signal und gab das OK für das Aussetzen. Die Bake hat eine Abstrahl-Leistung von 250mW und kann in FM oder SSB empfangen werden. Um jedoch die Frequenz des Biep-Tones zu messen, muss in FM empfangen werden.

Nachdem nun RS-17 selbst mit einfachster Ausstattung gut zu empfangen ist, gilt es, aus dem «Biep-Biep» die Temperatur abzuleiten. Diese ist nur auf die Innentemperatur des 1:3- Nachbaus bezogen und folgendermassen zugeordnet:

![](_page_21_Picture_563.jpeg)

Der Sender besteht aus einem 48 MHz Quarzoszillator mit einem 2N2222, einem Verdreifacher mit einem BFY90 und einem Verstärker mit einem BFR91. Den Biepton erzeugt ein NE555.

QSL-Karten für Sputnik-2:

Wie aus dem Internet zu entnehmen ist, kann die folgende Anschrift für QSL-Karten verwendet werden: FR5KJ Radio Club

103 Rue de la Republique

97489 Saint Denis Cedex Reunion Island

QSL-Karten können auch an die folgende Adresse geschickt werden:

Sergej Samburov

PO Box 73

Kaliningrad-10 City

Moscow Area, 14070, Russia

Ein selbstadressierter Umschlag und zwei IRCs sollten der QSL-Karte beigefügt werden. Legen Sie kein Geld bei und schreiben Sie nichts amateurfunkspezifisches wie Rufzeichen auf den Umschlag nach Russland.

Das 1/3-Modell von Sputnik PS-1, dem ersten Satelliten, gestartet 1957, wurde auch als PS-2 bezeichnet. Dies ist jedoch keine gute Idee, war doch PS-2 der zweite sovjetische Satellit mit dem Hund Laika als Passagier. Auch die Bezeichnung «Sputnik Junior» ist nicht korrekt. Sputnik-40 oder RS-17 wurde als Objekt 24958 katalogisiert. Nachfolgend die Keplerdaten im AMSAT-Format:

![](_page_22_Picture_571.jpeg)

#### **OSCAR-16**

AO-16 funktioniert wunderbar als PACSAT.

Satellite: Catalog number: Epoch time: Element set: Inclination: RA of node: Eccentricity: Arg of perigee: Mean anomaly: **AO-16** 20439 97314.20899126 0128 98.5310 deg 35.9205 deg 0.0011650 136.2079 deg 224.0036 deg

 $\alpha$ old man 12/97 21

Mean motion: Decay rate: Epoch rev: Checksum:

#### **OSCAR-17**

Satellite: Catalog number: Epoch time: Element set: Inclination: RA of node: Eccentricity: Arg of perigee: Mean anomaly: Mean motion: Decay rate: Epoch rev: Checksum:

14.30025954 rev/day 4.8000e-07 rev/day^2 40710 273

**DO-17** 20440 97314.25026941 0122 98.5337 deg 36.9206 deg 0.0011848 134.0802 deg 226.1357 deg 14.30169852 rev/day 8.1000e-07 rev/day^2 40714 278

#### **OSCAR-19**

Auch LO-19 funktioniert wunderbar als PAC-SAT.

Satellite: Catalog number: Epoch time: Element set: Inclination: RA of node: Eccentricity: Arg of perigee: Mean anomaly: Mean motion: Decay rate: Epoch rev: Checksum:

**LO-19** 20442 97314.20697067 0134 98.5372 deg 37.5131 deg 0.0013181 135.6280 deg 224.5973 deg 14.30253021 rev/day 6.0000e-07 rev/dayA2 40716 272

575

97314.18140119

14.37095084 rev/day

#### **OSCAR-22**

UO-22 arbeitet normal.

![](_page_22_Picture_572.jpeg)

#### **OSCAR-23**

Wer es verpasst hat, bei KO-23 ein File vollständig herunterzuladen, kann dies eventuell im Internet nachholen. Jürgen (DH0GMA) stellt sporadisch das Directory von KO-23 unter der Adresse http://members.aol.com/ovp 49/pacsat/ ins Internet. (DH0GMA)

Satellite: Catalog number: Epoch time: Element set: Inclination: RA of node: Eccentricity: Arg of perigee: Mean anomaly: Mean motion: Decay rate: Epoch rev: Checksum:

**KO-23** 22077 97314.14780093 0729 66.0867 deg 199.6298 deg 0.0001160 162.5438 deg 197.5620 deg 12.86303980 rev/day -3.7000e-07 rev/day^2 24652 322

#### **OSCAR-25**

KO-25 arbeitet normal.

Satellite: Catalog number: Epoch time: Element set: Inclination: RA of node: Eccentricity: Arg of perigee: Mean anomaly: Mean motion: Decay rate: Epoch rev: Checksum:

**KO-25** 22828 97314.20911948 0594 98.5290 deg 25.4636 deg 0.0010317 152.6605 deg 207.5115 deg 14.28199789 rev/day 7.7000e-07 rev/dayA2 18305 322

#### **OSCAR-27**

Satellite: Catalog number: Epoch time: Element set: Inclination: RA of node: Eccentricity: Arg of perigee: Mean anomaly: Mean motion: Decay rate: Epoch rev: Checksum:

22825 97314.25279457 0635 98.5301 deg 25.1270 deg 0.0008668 168.1083 deg 192.0304 deg 14.27743374 rev/day 6.7000e-07 rev/dayA2 21491 307

#### **MIR**

Es befindet sich ein neuer TNC, ein Kantronics KPC-9612, an Bord von Mir. Laut Dave Larsen

**AO-27**

Redaktion: Helene Wyss (HB9ACO) Im Etstel 280. 8607 Seegräben (N6CO) sind alle Hardware und Kabel bereit, um am Transceiver und Computer angeschlossen zu werden. Die Dokumentationen wurden jedoch wieder nicht mitgeschickt. David berichtete Miles Mann (WF1F) dass Pavel am 28. Oktober 1997 versucht hat, den TNC an den Laptop anzuschliessen, aber das Terminalprogramm nicht richtig konfigurieren konnte. Berichte verschiedener OM zeigen, dass der SAFEX-Repeater wieder aktiviert wurde. Ray Soifer (W2RS) konnte Charles (KB2ETV) am 9. November mit einem Dual-Band-Handy und Halbwellen-Strahler arbeiten. Er konnte zu dieser Zeit auch viele andere OM rufen hören. Der SAFEX-2 Uplink ist 435,750 MHz, 141,3 Hz CTCSS und der Downlink ist 437,950 MHz. Bei beiden Frequenzen muss eine maximale Shift von +-10 kHz berücksichtigt werden.

Satellite: Catalog number: Epoch time: Element set: Inclination: RA of node: Eccentricity: Arg of perigee: Mean anomaly: Mean motion: Decay rate: Epoch rev: Checksum:

**MIR** 16609 97314.49317045 762 51.6539 deg 70.3723 deg 0.0007036 320.9657 deg 39.0794 deg 15.60721465 rev/day 6.5340e-05 rev/dayA2 66986 323

#### **ASUSat-1**

**YL Treffen**

Der von einem Team aus rund 200 Studenten an der Arizona State University konstruierte Satellit hätte am 13. November 1997 mit einer Taurus-Rakete in den Orbit befördert werden sollen, doch musste wohl auch sein Start auf Mitte 1998 verschoben werden.

#### **Nicht vergessen!**

Die aktuellsten OSCAR-News finden Sie in Ihrer Packet Radio Mailbox und neu im Internet.

Im Frühsommer 1997 trafen sich die Teilnehmerinnen des HB9-YL-Nets mit ihren OM in Seegräben zu einem Plausch-Piaudertag. Für einige YLs und OM war es das erste QSO-visu. Der Wettergott hatte Sonntagslaune; so konnten wir den ganzen Tag bei strahlendem

![](_page_24_Picture_0.jpeg)

Sonnenschein im Garten verbringen. Leider ist das Gruppen-Foto in die Binsen gegangen, sodass ich zwei von Milly Trippe! (HB9BFT) zur Verfügung gestellte Momentaufnahmen veröffentlichen kann.

#### **Teilgenommen haben:**

HB9ARC Greta und OM Arno HB9AJL HB9BFT Milly und OM Otto

![](_page_24_Picture_4.jpeg)

![](_page_24_Picture_5.jpeg)

![](_page_24_Picture_6.jpeg)

#### **Fritz Frey, HB9DO**

**30. Juni 19 16 - 26. Oktober 1997**

**Ehrenmitglied der USKA**

HB9BIR Alice und OM Paul HB9IR HB9BWP Fritz HB9CTK Claire und OM Peter HB9DW Max HB9FNM Claudine und OM Philipe HB9CM Liebe Teilnehmerinnen und Teilnehmer, nochmals ein herzliches Dankeschön für Euer Kommen.

Helene Wyss, HB9ACO

![](_page_24_Picture_12.jpeg)

HB-YL-Net findet jeden Donnerstag statt, 0800 MEZ auf 3,725 MHz.

#### **Neue Redaktorin gesucht**

Ich möchte auf Ende 1997 meine Tätigkeit als Redaktorin der YL-Ecke in jüngere Hände übergeben.

Wer hätte Interesse?

Für nähere Info stehe ich gerne zur Verfügung. Helene Wyss (HB9ACO), Tel. 01 / 932 28 43

Fritz Frey erhielt im Januar 1939 die Sendekonzession mit Rufzeichen HB9DO. Während des Weltkrieges war Wm Frey in der Fk Kp 7 mit Spezialaufgaben betraut. An der GV der USKA vom 23. September 1946 in Basel wurde er zum Vizepräsidenten der USKA gewählt und übernahm im Januar 1947 von Dr. Ernst Iselin (HB9BJ) das Präsidium der USKA. In einem Editorial betonte er, dass die USKA nicht ein Verein im üblichen Sinne, sondern eine Interessengemeinschaft der schweizerischen Kurzwellenamateure sei und schlug als Leitgedanke vor: «Good Operating Pays Off».

Als Sohn von Friedrich Frey-Fürst wurde Fritz am 30. Juni 1916 in Luzern geboren. Sein Vater hatte 1907 die Firma Frey & Co., Elektrotechnische Unternehmungen, in Luzern gegründet. Als sich die weltweit tätige Hoteliersfamilie Bucher-Durrer von der Bürgenstock-Hotel AG

distanzierte und die Gefahr bestand, dass der Bürgenstock ausländischen Spekulanten in die Hände fallen könnte, entschloss sich Frey-Fürst 1925, das ganze Geisterdorf, bestehend aus 3 Hotels, der Bahn, dem Hammetschwandlift und allen übrigen Einrichtungen zu übernehmen. 1929 kam der Börsenkrach in Wallstreet und nachfolgend die grosse Krise. Nur dank der Fähigkeit und dem Optimismus des Bauernsohnes Frey-Fürst ist es zu verdanken, dass das Unternehmen Bürgenstock trotz allen Widerwärtigkeiten und Behördenwillkür gedieh. Als der Vater 1953 im Alter von 71 Jahren starb, führte Fritz den Bürgenstock allein;

![](_page_25_Picture_1.jpeg)

**USKA**

## **Mutationen Oktober 1997**

#### **Neue Rufzeichen**

**HB9IRJ,** Fischli Jose, Speerstrasse 8, 8752 Naefels (ex HB9RXA); **HB9LFR,** Müller Stefan, Ringstrasse 28, 5300 Turgi (ex HB9ZHI); **HB9LFU.** Mäder Roger, Bahnhofstrasse 95, 8957 Spreitenbach; **HB9NDC,** Howald Wilhelm, Postfach, 4028 Basel (ex HE9RGH); **HB90NW,** Trincherà Flavio, Du Reservoir 10, 2854 Bassecourt (ex HE9VYS).

Funkerverein Zofingerrunde HB9FX

Die Surplus Party machte am 25. Oktober 1997 in Zofingen ihrem Namen alle Ehre. Der vom lokalen Funkerverein Zofingerrunde (HB9FX) und vom Club der Radio- und Grammo-Sammler CRGS organisierte Anlass erlebte einen riesigen Aufmarsch an Anbietern und kauffreudigem Publikum aus der ganzen Schweiz und dem Ausland.

Wie üblich waren die ersten Gäste bereits kurz nach 6 Uhr morgens vor der Halle anzutreffen, um sich eine ideale Ausgangslage für die Hallenöffnung (sprich Parkiermöglichkeit möglichst nahe beim Eingang) zu schaffen. Als besonders vorteilhaft hat sich dieses Jahr der Versuch erwiesen, für reservierte Plätze die Halle bereits eine Stunde früher zu öffnen. So war die Halle zur offiziellen Öffnungszeit um 08.30 Uhr bereits gut zur Hälfte belegt. Die restlichen Tische (insgesamt standen über 400 Laufmeter zur Verfügung) gingen buchstäblich weg wie warme Semmeln. Eine halbe Stunde nach Beginn der Surplus Party waren bis auf ein paar wenige, vereinzelte Plätze alle Tische belegt.

Auch dieses Jahr war die Qualität der angebotenen Waren ansprechend hoch und die Preise hielten sich in vernünftigem Rahmen. Dies bürgwie er sagte, hatte er keinen ändern Chef als die Aufgabe, die Tradition zu erhalten. Während mehr als 40 Jahren hat Fritz im Sinn und Geist seines Vaters gewirkt, um den Bürgenstock als Ruhepol seiner Gäste zu erhalten. Neben dieser ungeheuren Aufgabe nahm sich Fritz immer wieder die Zeit für einen Funkkontakt mit einem beschränkten Freundeskreis.

Seinem Wunsch entsprechend hat die Familie in aller Stille von ihm Abschied genommen. Wir Kurzwellenamateure werden uns immer dankbar an den lieben Fritz vom Bürgenstock erinnern.

Dr. Rudolf Stuber, HB9T

#### **Neue Mitglieder**

**HB9BHN,** Schärer Martin, Dr. phil. nat., Postfach 121, 3472 Wynigen; **HB90DR,** Meninno Gino, via Besso 59, 6900 Lugano; **HB9TDK,** Schneiter Jürg, Hinterhausstrasse 3, 3075 Rüfenacht; **HB9UVP,** Pfister Robert, Friedhofweg 2A, 3600 Thun; **HB9UVZ,** Jaggi Michael, Karl-Kochstrasse 8, 3600 Thun; **HB9XOK,** Rüttimann Daniel, Zinslibüelstrasse 7, 9302 Kronbühl; **HE9RFL,** Furrer Jakob, Schindlet 749, 8494 Bauma.

#### **Todesfall**

**HB9YP,** Mahler Albert, 3047 Bremgarten bei Bern.

# **Surplus Party 1997**

te für einen regen Handel und so wechselte im Verlaufe des Tages manche Trouvaille ihren Besitzer.

Dass neben dem eigentlichen Flohmarkt das Fachsimpeln mit Gleichgesinnten und das Treffen von Freunden und Kollegen mindestens ebenso wichtig ist, hat sich nicht zuletzt in der regen Benutzung des Restaurants und der Snackbar gezeigt. Auch die Küchencrew hat eine Surplus Leistung erbracht und die Besucher mit kulinarischen Leckerbissen verwöhnt.

Als im Verlaufe des Nachmittags die geschäftige Tätigkeit an den Flohmarktständen langsam abflaute, zeigte Erich von Siebenthal (HB9CWS) in einem sehr interessanten und praxisbezogenen Vortrag, wie einfache, wirkungsvolle Antennen für den Portabelbetrieb gebaut werden können. Diese Art von Antennen, die mit Hilfsmitteln aus dem Alltag aufgebaut werden, eignen sich ohne weiteres auch für den Transport im Rucksack oder Handgepäck. Und eine leere Weinflasche hat man bestimmt in kurzer Zeit auch unterwegs zur Verfügung ...

Zusammengefasst war auch die dreizehnte Surplus Party sicher wieder ein voller Erfolg und wir freuen uns bereits auf den 31. Oktober 1998,

wenn in der Mehrzweckhalle in Zofingen die Surplus Party 1998 ihre Tore öffnet.

#### **Organisatoren der Surplus Party** *Funkerverein Zofingerrunde HB9FX*

Der Funkerverein Zofingerrunde wurde 1975 gegründet. Er besitzt das Rufzeichen HB9FX und ist ein Kollektivmitglied der USKA (Union Schweizerischer Kurzwellen Amateure), dem Dachverband der schweizerischen Funkamateure. Der Verein bezweckt die Förderung der kameradschaftlichen Beziehungen und gemeinsamen Interessen unter Funkern und Höramateuren aller Konzessionsklassen.

#### *Club der Radio*- *und Grammo-Sammler CRGS*

Nachdem schon seit dem Jahre 1988 eine erste, lockere Vereinigung von Radiosammlern bestanden hatte, wurde im Februar 1991 der Club der Radio- und Grammo-Sammler gegründet. Heute hat der CRGS schon bald 250 Mitglieder. Der Club bezweckt den Zusammenschluss der Sammler und Liebhaber von Sende-, Empfangs- und Wiedergabegeräten aller Art und Zeitperioden der Radio-, Fernseh- und Grammotechnik, samt zugehörigem Umfeld.

#### **Geschichte der Surplus Party**

Der erste Flohmarkt dieser Art wurde 1985 von Mitgliedern der USKA Sektion Oberaargau (HB9ND) ins Leben gerufen und im Saal des Restaurants Römerbad in Zofingen abgehalten, wo sich eine Schar von einigen Dutzend Funkamateuren aus dem Mittelland einfand um gegenseitig Material für Funk und Elektronik zu tauschen. Seither verzeichnet dieser Anlass ein kontinuierliches Wachstum. Nach zehn Jahren hat die Sektion Oberaargau der USKA die Organisation der Surplus Party an den Funkerverein Zofingerrunde abgegeben.

Die Besucherzahlen stabilisieren sich und haben sich in den letzten Jahren bei etwas über 1000 Besuchern eingependelt, zumal die Funkergemeinde in Europa nicht mehr diesen Zuwachs hat wie in den 70er und 80er Jahren. Dennoch hat der gute Ruf der Surplus Party und viel «Ham Spirit» immer mehr Leute von immer weiter her angelockt. So trifft man jedes Jahr wieder Stammgäste unter den Besuchern, die während der ganzen Nacht hindurch mit dem Auto unterwegs waren.

1996 erfuhr die Surplus Party einen Zuwachs an Besuchern von über 20%. Dies lag am Zusammenschluss des Flohmarkts der Funkamateure mit jenem des Clubs der Radio- und Grammosammler CRGS, welche mit ihren Nostalgiegeräten eine echte Bereicherung darstellten und damit auch einen Besuch für Nicht-Funker durchaus lohnenswert machten.

Das Spektrum der feilgebotenen Ware ist jeweils sehr breit und erstreckt sich über 75 Jahre Funk- und Informationstechnik. Da ist vom alten Armee-Feldtelefon über den Edison-Grammophon bis zum modernsten Micro-Handfunkgerät oder Pentium-PC alles zu haben.

René Lüscher, HB9KBJ

TECHNIK

![](_page_26_Picture_12.jpeg)

Redaktion: Dr. Peter Erni (HB9BWN), Römerstrasse 34, 5400 Baden Packet: HB9BWN @ hb9aj Compu Serve: 100602, 1507

### **Modifications du radiotéléphone mobile BOSCH KF-450 pour le trafic satellite**

Dr. Angel Vilaseca (HB9SLV), Chemin de Reposoir 20, 1255 Veyrier

On voit aussi que le retour de masse de la HF dans le circuit de collecteur se fait à travers C7. Ici, aussi, ce condensateur aura à supporter du courant HF en série. Mais il a une fonction supplémentaire de découplage, en d'autres termes, il faut que la HF qui lui parvient depuis le transistor aille bien à la masse, et ne continue pas son chemin vers l'alimentation. C'est pour cette raison qu'il faut utiliser ici un condensateur de type spécial, dit de traversée, qui permet un meilleur découplage qu'un modèle à fils.

Comme on vient de le voir, il faut que le condensateur de découplage offre un minimum d'impédance à la HF qui doit aller ici à la mas-

se. Or, un condensateur a toujours une certaine inductance série. Très faible mais non nulle. Il résulte de ceci que l'impédance série d'un condensateur donné sera minimale pour une certaine fréquence: celle qui correspond à la résonnance entre la capacité du condensateur et de son inductance série.

Si on se contentait du seul condensateur de traversée de 1 nF pour assurer le découplage, comme sa fréquence de résonnance propre est aux environs de la centaine de MHz, on risquerait d'avoir des oscillations parasites, particulièrement aux fréquences plus basses. En effet, il faut savoir que plus on a de gain et plus

![](_page_27_Figure_0.jpeg)

*Figure 5: Dimensions et formes des selfs du PA.*

on a de risques d'avoir des oscillations parasites. Or, le gain d'un transistor augmente de 6 dB chaque fois que l'on descend d'un octave en fréquence. Le gain à 150 MHz est de 6 dB. On aura donc 12 dB à 75 MHz, 18 dB à 37 MHz et ainsi de suite, avec des gains extrêmement élevés aux basses fréquences. Pour la BF, bien entendu, L3 se comporte comme un court-circuit vers la masse, ce qui empêche les oscillations, mais toujours à la condition que le découplage vers la masse soit efficace, autrement, le circuit risque d'entrer en oscillation avec le câblage d'alimentation de l'appareil et d'envoyer des retours HF un peu partout!

On assure le découplage pour la BF avec l'électrochimique de 5 uF en parallèle avec C7 et pour les fréquences entre la BF et la centaine de MHz, on y ajoute encore un condensateur de 10 nF et un autre de 100 nF. Pour les fréquences supérieures à 150 MHz, comme le gain du transistor diminue au fur et à mesure qu'on monte en fréquence, les risques d'oscillation deviennent de plus en plus faibles, jusqu' à zéro.

#### **La mécanique**

Les difficultés dans la construction d'un PA ré-

![](_page_27_Picture_6.jpeg)

*Photo 6: Le transistor est fixé sur le petit côté du boîtier pour assurer une bonne évacuation de la chaleur.*

![](_page_27_Picture_8.jpeg)

*Photo 7: Le PA en place dans le KF 450. Notez le radiateur à l'extérieur du transceiver, le filtre passe-bas dans le même boîtier blindé que le PA, et la seconde prise SO-239 qui sert de sortie VHF.*

sident avant tout dans la disposition mécanique. Voyons quelles sont les contraintes dont il faut tenir compte au départ:

Tout d'abord, le volume: Il faut impérativement **3** isponible dans le KF450 (photo 7). ue le montage puisse se loger dans la place

Il faut aussi que le montage soit disposé dans un boîtier blindé, pour éviter d'avoir des retours HF dans les autres circuits de l'appareil. 60 Watts de HF, cela peut faire du dégât si cela arrive là ou il ne faut pas!

Eh bien, une fois de plus, Murphy était de mon côté: On trouve facilement chez les distributeurs un type de boîtier TEKO pour tuners et autres montages HF. Le boîtier est en tôle étamée, facilement soudable et comporte des petites cloisons mobiles, que l'on peut utiliser pour compartimenter le montage. Et surtout: Il a exactement les bonnes dimensions, ni trop petit, ni trop grand.

Deuxième contrainte: Un PA de 60 Watts de sortie en classe C va dégager une bonne trentaine de Watts sous forme de chaleur. Il faut donc prévoir un refroidisseur efficace. Mais de quelles dimensions? Il faut, pour répondre à cette question, tenir compte de la durée des périodes d'émission en continu et du pourcentage du temps passé en émission. Comme on vient de le voir, un passage de satellite ne dure jamais plus de 15 minutes, et comme il s'agit de packet, avec de nombreux usagers de toute l'Europe connectés simultanément, le satellite ne va pas nous donner la parole pendant un quart d'heure sans interruption. De plus, même en cas de plantage de l'ordinateur, les TNC sont pourvus d'un watchdog, qui les empêche de rester bloqués indéfiniment en émission. Enfin, l'utilisateur moyen de la BBS du satellite fait en général davantage de downloads que d'uplaods. Si l'on s'en tient au but initial, qui était de downloader les images que le satellite met à disposition, on ne fera qu'envoyer une

![](_page_28_Figure_0.jpeg)

*Figure 6: Le filtre passe-bas OBLIGATOIRE à la sortie du PA.*

brève demande et on passera le 95% du temps en réception.

Il ressort de tout cela que dans le pire des cas: un upload d'un fichier vers le satellite, le PA va être mis à contribution grosso modo, selon le cycle 10 secondes on, 10 secondes off, pendant un total de 15 minutes et qu'ensuite, il aura une heure et quart pour refroidir, en attendant le prochain passage du satellite.

J'ai résolu le problème de refroidissement en montant le transistor comme indiqué sur la photo 6.

De cette manière, le boîtier du KF 450, qui est en aluminium, sert de radiateur et en même temps de passage vers le radiateur supplémentaire que j'ai fixé à l'extérieur. J'ai intercalé, comme il est suggéré dans une documentation du fabricant du transistor, une petite plaquette en cuivre, de 30 x 30 x 3 mm entre le transistor et le boîtier, et une autre entre le boîtier et le radiateur extérieur. Le cuivre conduit la chaleur beaucoup mieux que l'aluminium et on obtient de cette façon une meilleure dispersion thermique. En fait l'épaisseur recommandée pour les plaquettes pourrait avantageusement être doublée, mais je n'avais pas de cuivre de 6 mm sous la main. Pas de soucis à se faire à long terme concernant la corrosion du cuivre et de

![](_page_28_Picture_6.jpeg)

*Photo 8: Gros plan sur le filtre de sortie. Notez que les trois selfs sont placées selon des axes différents, pour améliorer la réjection.*

aluminium mis ainsi en contact: Pour qu'il y ait corrosion, il faut de l'électrolyte (l'humidite de l'air suffirait!), et ici les surfaces métalliques sont protégées de l'air ambiant par une bonne couche de graisse silicone. Et comme celle-ci est un excellent isolant électrique, pas de risque donc qu'elle serve d'électrolyte.

Comme le transistor se retrouve désormais fixé sur ïe petit côté du boîtier TEKO, j'ai dû renoncer à utiliser un circuit imprimé pour le PA, comme il serait d'usage (photo 5). A la place, j'ai utilisé des condensateurs de traversée partout ou c'était nécessaire (il en existe de très faible capacité, de l'ordre du picofarad), ou sinon des petits carrés d'époxy cuivré, que j'ai fixés à la colle de contact. Je vous déconseille la Cyanolit, elle est corrosive et elle supporte mal la chaleur du fer.

Mais, problème suivant, du fait de la disposition du montage, le circuit d'entrée et celui de sortie se retrouvent dangereusement près l'un de l'autre. Aïe, aïe, aïe! Le montage ne va-t-il pas se mettre à osciller? Sueur froide... Je vous disais bien que la difficulté, pour les PAs, c'est la mécanique. Ici, c'est du travail sans filet, il faut monter le circuit et l'essayer!

Eh bien, une fois de plus, merci Monsieur Murphy, tout s'est passe comme sur des roulettes. Le circuit est parfaitement stable. Si tel n'avait pas été le cas, il aurait toujours été possible de monter une des petites cloisons métalliques disponibles pour séparer les circuits d'entrée et de sortie.

#### **Le filtre passe-bas**

Le dernier circuit à ne négliger sous aucun prétexte, c'est le filtre passe-bas de sortie (figure 6). Je l'ai monté dans un compartiment séparé, car les prescriptions de l'autorité sont assez drastiques: le niveau des harmoniques doit être inférieur AU MOINS de 60 décibels à celui du rayonnement fondamental. Et comme le PA fonctionne en classe C, c'est un excellent générateur d'harmoniques. Heureusement que le circuit de collecteur les filtre efficacement. Mais enfin, «60 décibels» signifie «une partie par million». Cela veut dire que si toute la population de la Suisse se trouve à 144 MHz, il n'y a que six personnes au maximum (attention, pas sept!) qui se trouvent à 288 ou à 432 MHz. Et on n'est jamais trop prudent. Blindage, donc.

Pour avoir un filtre efficace avec de faibles dimensions, j'ai monté les trois selfs non pas en ligne comme on le dessine habituellement sur les schémas, mais selon trois axes différents: x, y et z, ce qui réduit le couplage magnétique entre elles et améliore la réjection du filtre (photo 8).

Et c'est à peu prés tout. Voyez les photos pour les détails du montage.

J'allais écrire: «rendez-vous sur les satellites!» mais en fait, rien n'interdit d'utiliser ce montage pour de bonnes vieilles liaisons terrestres.

![](_page_29_Picture_0.jpeg)

# **U SKA Warenverkauf**

Rita Gysi, Bühlstrasse 23, 5033 Buchs AG Telefon + Fax 062 / 823 27 00 Postkonto: 60-31370-8, USKA-Warenverkauf, 5033 Buchs AG

![](_page_29_Picture_510.jpeg)

# **HAMBÖRSE**

Tarif für Mitglieder der USKA: Bis zu drei Zeilen Fr. 6.-, jede weitere Zeile Fr. 2.-. Nichtmitglieder: Bis zu drei Zeilen Fr. 12.-, jede weitere Zeile Fr. 4.-. Angebrochene Zeilen werden voll berechnet.

**Suche** im Sihltal Region Langnau a./A., Adliswil, Oberrieden, günstige (bis Fr. 1200 .- , alles inklusive, Heizung, PP oder Garage) 2-3 Zimmerwohnung mit Antennenmöglichkeit auf dem Dach (für eine GP und eine FD-4). Mietbeginn nach Vereinbarung. Angebote bitte unter Tel. (G): 01/456 13 35 oder abends ab 18 Uhr unter 01 / 713 20 76.

**Suche Militär-Funkmaterial der CH-Armee:** Sender, Empfänger und Zubehör für meine Sammlung. Zustand unwichtig, wird restauriert. Auch Einzelteile sind für mich interessant (Röhren, Umformer, Ersatzteile, Verbindungskabel, Regiemente, Techn. Unterlagen etc.). Werfen Sie nichts weg, ich kanns vielleicht noch gebrauchen. Barzahlung. Daniel Jenni, 3232 Ins. Tel. P: 032 / 313 24 27, G: 032/312 91 44.

**Verkaufe:** 2-Kanal Digital-Speicher-KO mit eingebauten DMM, tragbar mit Batterien und LCD-Bildschirm, ausbaubar zum 16-bit Logic Analyzer, neuwertig, Fr. 1290.-. Georg Fest (HB9CPS), Tel. 01 / 390 25 25.

**Verkaufe:** 40 MHz 2strahl-Oszillograph Marke Kenwood CS-5130, mit Instruction Manual, wenig gebraucht, Fr. 1100.-. Walter Sprenger (HB9LT), Seuzach, Tel. 052 / 335 22 15.

Für den **Aufbau meiner Sammlung** historischer Telekommunikation suche ich **zu kaufen:** Kurzwellen-Empfänger der 20er- bis 50er-Jahre (Markengeräte und Eigenbauten), Radioapparate, Röhren, Literatur, Prospekte, Werbematerial, usw. Defektes Material wird sorgfältig restauriert. Roland Anderau (HB9AZV), Unterdorfstrasse 11, 3072 Ostermundigen, Tel. P: 031 / 932 37 38, G: 031 / 386 50 56.

**Verkaufe:** Empfänger Kenwood R-5000 inkl. 2m-Band; Oscilloscope Philips PM-3055 (50 MHz), Handy FT-26 inkl. Lademulde; Endstufe Reis 70cm/50 Watt; PC Portabel Sharp 4602 für Packet-Radio Fan Sehr günstiger Preis. Hat leider nur Prozessor 80188. Alle Geräte in einwandfreiem Zustand. Preise nach Absprache. M. Pasini (HB9HAT), Tel. (abends) 081 / 833 34 27.

**Suche:** Autofunkstation AF-26. Angebote an Schneiter Gregor (HB90MM), Tel. 032 / 672 24 28.

**Zu verkaufen:** Weltempfänger Sony ICF-SW100S. Empfang FM (UKW), SW (KW), MW, LW, LSB und USB. Brusttaschenformat. Neuwertig. NP Fr. 600 .-. VP Fr. 400.-. Tel. (abends) 027 / 956 19 75.

**Verkaufe:** TRX Collins KWM-2 mit PM-2 Powersupply, 312B-5 Station Contr., 30L-1 Linear Ampi., DL-1 Dummy Load, SM-3 Microphone sowie ein Drake MN-7 Match.network 1,8-30 MHz. Preis auf Anfrage bei Hans Schmutz, Tel. 052 / 346 19 35.

**Günstig zu verkaufen:** 1 Mobil 2m Yaesu FT-2400 5/25/ 50 W, Fr. 320.-; Handy 2m/70cm Kenwood TH-79E mit 3 + 5 Watts Accus, Batteriefach, Handmikrofon, Voxmikrofon, Ladegerät und Antenne, alles zusammen Fr. 350.-; Handy 2m Yaesu FT-23R mit 5W Accu und Ladegerät, Fr. 150.-; 1 Mini 2m/70cm Handy von Standard C-508A, 160 Gramm mit 2 Batterien, Crossband, 280mW, mit neuer Antenne, Fr. 250.-. Alle Geräte in bestem Zustand. Tel. (am Abend) 021 / 866 10 78.

old man 12/97 29

**Verkaufe:** Heathkit Linear SB-200, Fr. 200.-; Heathkit 2 kW-Antenna Tuner SA-2060, Fr. 100.-; Kenwood 2m-Handy TR-2200 und 2200G, je Fr. 40.-; Kenwood 2m TR-7200G und Sommerkamp IC-20X Mobile FM TRX, je Fr. 50.-. P. Looser (HB9AIT), Tel. 062 / 723 72 83.

**Günstig:** Transceiver TS-430S mit eingebauten Filtern YK88C, YK88SN, FM-430, inkl. PS-430. Mike MC-42S. Ferner 1 Computer IBM 486DX (Desktop) mit Video ET-4000, SoundMan 16, COM 1,2,3,4 und LPT1, Floppy 3,5" und CD-ROM etc. Info Tel. 031 / 921 19 50.

**Verkaufe:** Ufb-DrakeTR-7 und PS-7, zusätzlich Service-Buch, Fr. 1500.-; Morsetaste (Militarylook) mit Summer, Fr. 50.-. Tel. 062/822 21 16.

**Verkaufe:** Drake TR-7, Top-Zustand, Fr. 800.-; National HRO-60 mit mech. SSB-Filter und 6 Spulenschubladen, Fr. 300.-; Hallicrafters S-40A, gratis. Die Geräte müssen abgeholt werden. HB9MC, Tel /Fax (erst ab 15. Dez.) 031 / 992 60 64.

**Zu verkaufen:** Sender Geloso G-210TR, (1952). HB9LZ. Tel. 01 / 322 40 52.

**Verkaufe:** Vektor-Voltmeter 1 MHz-1 GHz, HP-8405A mit Manual, Fr. 390.-; Röhren-Messsender Boonton 2 MHz-400 MHz, Ausgang 1pV-100mV, Fr. 90.-; älterer 2-Kanal Gould KO, 15 MHz, Fr. 95.-; Sony ICF-7600 portabler KW (SSB + AM) und UKW RX, Fr. 250.-; ARRL Handbook 96, Fr. 25 .- Mischer SRA 1H, Fr. 20 .-; TS-130 Mobil Mount, Fr. 20.-; Terra PC 486DX2 40 MHz, 340 MB HD, 24 MB RAM, 2xCD, Tape. Windows 3.11, Fr. 550.-; Lotus Smart Suite 3, Fr. 100.-; Tintenstrahl-Drucker HP-690C, neu, Fr. 300.-; PSPICE 6.1 Demo und Original Handbücher, Fr. 150.-; Tel. 01 / 932 39 01 oder 079/420 37 23.

**Zu verkaufen:** 1 FT-890AT mit HD-757 Power Supply, Fr. 900.-; HB9AMZ, Tel. 071 / 755 62 61.

**Zu verkaufen:** Je 1 Linear Tokyo HL-30U, 2m, Fr. 80.-; HL-35U, 70cm, Fr. 120.-; 1 Röhrenvoltmeter Heathkit IM-18E, Fr. 80.-; 1 Tiefpassfilter Trio LF-30, Fr. 20.-; 1 Monitor CD-12R, 12", Metallgehäuse, Fr. 80.-; Unterlagen vorhanden. Preise ohne Versandkosten! Anfragen an HB9ATZ, Tel. 041 / 420 45 55.

**Verkaufe:** Yaesu 70cm FM-Mobil FT-712RH/CAT, Fr. 300.-; Icom 2m allmode IC-271E 25 W, Fr. 700.-; dazu gratis Ant. GP 5/8; Leader Antenna Coupler LAC-895, Fr. 100.-; RMS Endstufe 100 W 26-30 MHz, Fr. 100.-; HAM Frequenzzähler HFC-02 1 kHz-54 MHz, Fr. 50.-; Packet-Modern nach DG3RPT für C64/128. 300/1200 Bd. inkl. Software, Fr. 50.-; AEA Com Pakratt mit Fax für PK-232 <-> C64/128 Steckmodule und Software Version, Fr. 50.-; Storno Akku Ni/Ca BU-602 ungebraucht, Fr. 50.-. Oser Niklaus (HB9EAA), Tel. (ab 17.30 Uhr) 061 / 731 37 08.

**Umständehalber verkaufe ich** zu vorteilhaften Preisen meine Amateur Antennen-Anlage ab Standort Zürich. Die Anlage bestehend aus Rotor Ham IV mit Mastbasisrohr 90/80mm mit Antennenquerträger, 2 Vertikalzapfen und Mastbefestigung, Mastfusswinkel, Befestigungsbride für Holzbalken. Bleiziegel Abtropfhaube und Masterdungsbride. Mastrohre und Befestigungsteile der Firma Letrona; KW-Antenne Fritzel 3 Element für 10, 15, 20m. Auf dem Mastbasisrohr eine 2m Vertikal-Antenne. Auf dem Ausleger: Einerseits eine 2m Horizontal-Antenne (defekt), andererseits eine 70cm Horizontal-Antenne. Die ganze Antennenanlage ist noch einsatzmassig auf dem Dachgiebel aufgebaut und kann bei Bedarf in Betrieb genommen werden. Transceiver und Antennen-Anpassgerät sind ebenfalls zu verkaufen. Auskünfte erhalten Sie bei Ernst Heimgartner, Rautistr. 105, 8048 Zürich, Tel. 01 / 431 35 95.

Verkaufe: PK-232MBX, Fr. 220.-; AEA PK-900, Fr. 420.-. HB9CVV, Tel. G: 031 / 338 95 04, P: 032 / 333 12 31.

Suche: ARRL Handbook for Radio Amateurs, 50er- und 80er-Jahre. HB9LCI, Tel. 01 / 481 68 35.

Zu verkaufen: Lowe HF-150, SP-150, PR-150, Rack, Tastatur, Preis Fr. 1200.-. Tel. G: 01 / 866 30 35.

Gesucht: Autom. Decoder Pocom AFR-2000 oder eq. nur 100% OK. Tel. 079 / 212 38 00.

Zu verkaufen: HF-Messplatz CMS-50 R&S mit OCXO-Ref. osz., CCITT, Duplexer, Cellular Radio, wenig gebraucht, Fr. 15300.-; FV-102DM Digital Memory VFO, Fr. 230.-; Fensterklebeantenne Natel-C neu, Fr. 80.-. HB9BXR, Tel. (abends) 01 / 930 21 50.

Zu verkaufen: 1 Transceiver ASE-1302 40/80m, 10 W, Fr. 280.-; 1 Antenne Yaesu GP 2m, Fr. 20.-; 1 WISI UY Yagi 2m und Satellitenfrequenz, neu, Fr. 80.-; gebr. Röhren für Sammler, gratis. G. Brunner (HB9CNE), Rathausplatz 15, 8260 Stein am Rhein, Tel. 052 / 741 21 80.

Zu verkaufen: 1 Versatower 12m, Fr. 500.-; 1 Gittermast 13m 2-teilig, Fr. 300.-; 1 National HRO 50T komplett mit allen Spuleneinsätzen, Fr. 600.-; 1 vollst. Drake Line R4C (alle Filter), T4XC, AC4/MS4 Power Supply/Lautsprecher, NM2 Ant. Tuner und FS4 Synthesizer, Fr. 1200.-. HB9BGN, Tel. 052 / 347 15 15, Fax 052 / 347 15 16.

#### **HAM HELP**

Suche: Senderöhren zu KW-Endstufe TL-911 des Typs 6LQ6, 6JE6C. Angebote bitten an R. Blanchard (HB9GAL), Tel. 031 / 741 18 25 oder 079 /411 10 24, hb9gal@bluewin.ch

Suche: Symmetrischen Antennenkoppler von Zellweger zu SE-415. Kann auch defekt sein. M. Walter, Frutigen, Tel. 033/671 17 70.

Suche: Schema oder Handbuch zu HP-8444A Tracking Generator. H. Wehrli (HB9AHD), Tel. 052 / 222 40 48.

![](_page_31_Picture_12.jpeg)

# **3** ILT Schule *III* **0 Die Schule für Amateurfunk**

Nach der ILT-Methode lernen Sie garantiert und sicher alles, was Sie brauchen, um die PTT-Lizenzprüfungen auch ohne Vorkenntnisse erfolgreich bestehen zu können. Die ILT Schule hat einen professionellen Schulbetrieb mit einem **vollmotivierten Team,** das aus mehrheitlich aktiven Funkamateuren besteht. Bei ILT ist Ihre Zeit gut investiert.

**Unsere modernen, hellen Schulräume sind gut erreichbar.**

- Technik und Regiemente (2m Lizenz) im **Fernstudium** mit Praxis-Seminar. Beginn jederzeit.
- Technik und Regiemente (2m Lizenz) an der **Abendschule.**
- **Morsekurs** (für weltweiten Amateurfunk) mit individuellen Trainings-Log und dem neuen Klartext-Morsetrainer mt-8 mit PTT-gerechten Prüfungen. Beginn jederzeit (Erfolgsquote: seit 10 Jahren 100%!).
- **Mathematik-Vorkurs** (sehr empfehlenswert). Beginn: 6. Mai 1998.
- **Hauptkurs.** Beginn: 27. November 1997 /10. Juni 1998.
- • **Labor- und Selbstbau-Seminarien:** Elektronik praxisnah selbst erleben (inkl. **Digitaitechnik).**
- Angepasst an die neuen PTT-Vorschriften, ILT Prüfungen nach PTT-Anforderungen.
- Bestes professionelles Lehrmaterial (über 600 Seiten Kursmaterial und Musterlösungswege, nicht lediglich einige fotokopierte Blätter). Optimale Betreuung der Schüler bis zur Lizenzprüfung.
- Regiemente, QSO und Betriebstechnik, praktische Demonstrationen, Vorträge von Gastreferenten.
- Gemischtes Studium (Abendschule/Fernstudium). Teil-Studium für Hospitanten (z.B. nur Regiemente).

ILT führt Sie sicher zur faszinierenden Welt des Amateurfunks. Hier lernen Sie die gesamte Materie wirklich kompetent und erfolgreich. Keine Vorkenntnisse erforderlich, keine Aufnahmeprüfung. Lerntempo 3-16 Monate. Dank persönlicher Atmosphäre effizientes Lernen.

Das Schulsekretariat und der Ham-Shop ist offen: Mo + Di 09.00 - 12.30 Uhr und 13.30 - 18.00 Uhr. An den übrigen Tagen erreichbar per Telefon und Fax.

Umfassende ILT-Broschüre anfordern:

ILT Schule, **HB9CWA,** Hohlstrasse 612, 8048 Zürich Tel. 01 / 431 77 30, Fax 01 / 431 77 40 oder Tel. 01 / 813 10 60 (abends)

# I---------------------------------------------------------------------------------------------------- 1 **USA 11 JAHRE HAMVENTION DAYTON - TOUR \* USA !**

AMERIKA: Erfüllen Sie sich einen langersehnten Wunsch! Profitieren Sie, wie bereits über 1500 zufriedene Teilnehmer von diesem einmaligen Superangebot! Des grossen Erfolges und der erneuten Nachfrage wegen i organisiere ich 1998 wieder eine eindrucksvolle und unvergessliche Flug- und Mietwagen-Rundreise zur

![](_page_32_Picture_2.jpeg)

# **"HAMVENTION" 1998 Dayton OHIO, USA**

#### **Funkamateurtreffen mit weltgrösster Amateurradio - Ausstellung**

Nonstop Flug am 14. Mai nach Dayton (Cincinnati), Besuch von Dayton ("Hamvention" Unterkunft Nähe Messegelände, US-Air-Force-Museum), Sonntag 17. Mai, Weiterflug nach New Orleans, drei Tage Aufenthalt in New Orleans, Fahrt durch Lousiana und Texas nach Calveston / Texas City (Badeort am Golf von Mexiko), zwei Tage Aufenthalt in der Umgebung von Houston (Besuch des L.B.J. NASA-Space Center). Rückflug der 10 tägigen Grundreise ist am 22. Mai ab Houston,Texas.

# **10 Tage nur Fr. 1699.-**

vom 14. Mai bis 23. Mai 1998

5 **Zusatztage "Texas"** (22. Mai bis 27. Mai 1998) **Aufpreis Fr.** 433.- Ab Houston / Galveston der Golfküste entlang nach Corpus Christi und via San Antonio, (River Walk & The Alamo) und Austin (Countrymusik Stadt) nach Dallas, (J.F.Kennedy Attentatori Sixth Floor Museum; South Fork Ranch; Fort Worth, Stockyards Western Town). Rückflug am 26. Mai ab Dallas, Texas.

(Ab hier bestens geeignet für die unten aufgeführte 16-tägige Anschlussreise.) 

## **Grosse organisierte 16-tägige Anschlussreise für nur Fr. 1099.- " GO WEST - ON ROUTE 66" & "COWBOY - TOUR"**

West- Nord- und Ostwärts ab Dallas - auf der "HISTORIC ROUTE 66" und zu den Cowboys nach Wyoming vom 27. Mal bis 12. Juni 1998. Besuch vieler Sehenswürdigkeiten in Texas (Amarillo Cadiilac-Ranch), New-Mexiko (Kiowa Nat'l Grasslands, Indian Pueblos), Colorado (Colorado Springs, Denver, Rocky Mountain & Dinosaur N.P.), Utah (Salt Lake City, Temple Square, weltgrösste Kupfermine Kennecott's), Wyoming (Grand Tenton, Yellowstone & Bighorn Canyon N.P. Buffalo Bill Museum in Cody, Devils Tover), Idaho (West Yellowstone), South Dakota (Mount Rushmore N.M., Crazy Horse Mem., Badlands N.M., 1880 Old Town), Minnesota (Mai of Amerika, grossies Kaufhaus der USA), Wisconsin ( New Glarus und Monroe, historische Schweizerstädte, House on the Rock, "Miller" Bierbrauerei, Harley Davidson Werkbesichtigung), Illinois (Chicago, Sears Tower, höchstes Gebäude der Welt, Lake Michigan und noch vieles mehr. Rückflug der Anschlussreise ab Chicago oder ab vielen ändern Städten ohne Aufpreis möglich.

# **5k \* \* I N D Y 5 0 0 \* \* \***

#### SPEZIAL: RENNBESUCH ''INDY - **500"** (22. / 24. Mai 1998) Aufpreis **Fr. 444.-**

**Bedingt durch das neue, spätere HAMVENTION Datum bietet sich die einmalige Gelegenheit das verrückteste und spektakulärste Autorennen der Welt in Indianapolis zu besuchen. Für drei Tage verlassen Sie die Gruppe in Texas, fliegen nach Indianapolis, besuchen am 2 3 . 5. die Parade / am 2 4 . 5. das Rennen und fliegen am 2 5 . 5. zurück nach Europa oder für die Weiterreise wieder zur Gruppe nach Texas.**

**Eintrittskarten zum Rennen bei mir erhältlich. Alles beste numerierte Sitzplätze und reservierte Parkplätze!** 

Inbegriffen: Alle Transatlantik und Inland Linienflüge mit SWISSAIR / DELTA, alle Verpflegungen während der I Flüge, alle Übernachtungen, Mietwagen mit unbegrenzten Meilen inkl. Vollkaskoversicherung, Reiserouten- Dokumentationen, Reiseleitung, individuelle Verlängerung möglich. Aufpreis für Flüge ab/nach DL / OE Fr. 150.-Anmeldung und Reiseprogramm anfordem bei:

Martin K. Lehmann, HB9BHP, Feldstrasse 34, P.O. Box 132, 3604 Thun, Tel. 033 / 336 19 40 und 079 311 15 56 Achtung: Weil supergünstig, bitte sofort anmelden! Platzzahl beschränkt ! E - Mail: m.lehmann@bluewin.ch I\_\_\_\_\_\_\_\_\_\_\_\_\_\_\_\_\_\_\_\_\_\_\_\_\_\_\_\_\_\_\_\_\_\_\_\_\_\_\_\_\_\_\_\_\_\_\_\_\_\_\_\_\_\_\_\_\_\_\_\_\_\_\_\_\_\_\_\_\_ I

![](_page_33_Picture_0.jpeg)

#### NEVKO AG Informask & Kommunikationstechnik

**Neues von HB 9 CRU** 

Grienbachsträsse 26 · Postfach 4528 · 6304 Zug Tel. 041 - 7632050 \* Fax: 041 - 763 20 54<br>Natel D. 079 - 341 90 56 E-Mail: nevkouthluewin.ch

![](_page_33_Picture_59.jpeg)

![](_page_33_Picture_60.jpeg)

gerne HB 9 CRU. Anfragen per Telefon, Natel-D, 079 - 341 90 56

![](_page_34_Picture_295.jpeg)

**RadioManager 4.25E enthält alle RX/TX-Treiber und die neusten (Sept. 97), professionellen RadloOata mit ca. 80'000 Einträgen (37 000 HF. 20 000 VHF/UHF Schweiz/ Umgebung). Datenbank-Scannen, automatische Senderidentifikation, komplexe Filter, Speicherverwaltung und Timerbetrieb sind möglich. RadioManager unterstützt die meisten Empfänger/Transceiver und Decoder. Windows 3.1x, 95, NT. Keine Behinderung durch Kopierschutz. Weiter**

![](_page_34_Picture_2.jpeg)

**nologie mit zwei 56002-66 und einem TMS34010 Prozessor. Mehr als 70 Betriebsarten (HF, VHF/UHF, Satelite). Echtzeit FFT-Display und Code-Analyse. Bis zu 4 Karten in einem PC. Stand-alone Version W4100 DSP lieferbar!**

**shoc, Ing. HTL R. Hänggi, Weiherhof 10, 8604 Volketswil, Schweiz, Tel. ++41-89-421 5037, FAX ++41-1-997 1556 E-Mail shoc@compuserve.com http://ourworld.compuserve.com/homepages/shoc/\_\_\_\_\_\_**

**URP** - Bausatze von Oak Hills Research

![](_page_34_Picture_296.jpeg)

## **Interessiert?**

**Gerne schicken wir Ihnen Unterlagen über diese Bausätze und unser QRP-Programm.**

![](_page_34_Picture_9.jpeg)

![](_page_35_Picture_0.jpeg)

![](_page_36_Picture_0.jpeg)

Führend in Leistung und Vielseitigkeit MIN GPS II - PLUS

![](_page_36_Picture_2.jpeg)

· Datenblatt mit Liste des lieferbaren Zubehörs auf Anfrage ·

Alle Garmin GPS-Navigatoren mit Koordinatendarstellung als Länge/Breite, UTM, britisches, irisches, schwedisches, Schweizer (CH 1903) und deutsches (Gauss-Krüger) Kartengitter und Maidenhead QTH-Locator.

Der neuste und kompakteste GPS-Navigator mit dem leistungsstarken PhaseTrac<sup>1M</sup> 12-Kanal parallel Empfänger für sehr schnelle und präzise Positionsbestimmungen. Das modernste GARMIN Kompakt-GPS-Gerät mit völlig neuartigem grossem und beleuchtetem LC-Display mit klar lesbaren Zeichen und hochauflösender graphischer Anzeige, das sowohl horizontal als auch vertikal ablesbar ist - ideal für die Benutzung sowohl im Fahrzeug als auch bei der Bergtour. Neben all den nützlichen Navigationsfunktionen besitzt das GPS II-PLUS eine externe Antenne für exzellenten Empfang, spezielle Zoomfunktionen von 0.5 bis 600 km, die Möglichkeit die Karte in alle Richtungen zu verschieben, automatische Berechnung der zurückgelegten Distanz und Wegzeit, sowie der Durchschnitts- und Maximalgeschwindigkeit, usw.. Mit einem Satz Batterien arbeitet das Gerät bis zu 24 Stunden.

**& GARMIN** 

• Wir führen alle GARMIN GPS-Navigatoren & Zubehör. Preise ab Fr. 335,. •

**POLY - ELECTRONIC** 

Nachrichtentechnik

Telefon: 01/836 82 37

Spranglenstr. 30

8303 Basse

![](_page_37_Picture_0.jpeg)

**Telefon 091/60916 20 Natel079/2303966 Fax091 /6091480**

![](_page_37_Picture_1.jpeg)

# **KW-FREQUENZ-HANDBUCH 1998**

#### **alle Rundfunk- und Funkdienst-Stationen weltweit!**

**564 Seiten • Fr 45 - / DM 50 - (einschließlich Versand)**

**Endlich ... ein** *wirklich praktisches* **und aktuelles Handbuch mit den neuesten I998er-Rundfimk-Sendeplänen, zusammengestellt Ende November und** *nur zehn Tage* **später hier in Europa lieferbar! Übersichtliche Tabellen enthalten 10300 Einträge mit allen nationalen und internationalen Rundfiinkstationen und Geheimsendern weltweit aus unserer** *Super-Frequenzliste 1998 auf CD-ROM* **(siehe unten). Weitere 12200 topaktuelle Frequenzen enthalten sämtliche Funkdienst-Stationen weltweit. Jetzt zusätzlich mit einer** *übersichtlichen* **alphabetischen Stationsliste, sowie einer umfassenden Einführung in den modernen KW-Funkempfang. Das richtige Produkt zum richtigen Zeitpunkt für alle Radionörer, Funkamateure und Profidienste - zu einem unschlagbar günstigen Preis!**

![](_page_38_Picture_4.jpeg)

![](_page_38_Picture_5.jpeg)

# **CD-ROM SUPER-FREQUENZLISTE 1998**

**jetzt mit Empfängersteuerungs-Softwareschnittsteilen!**

**Fr 53 - / DM 60.- (einschl. Versand) • Windows** *und* **Windows 95!**

**10300 Einträge mit den neuesten Sendeplänen sämtlicher Kurzwellen-Rundfunk-Stationen weltweit, zusammengestellt von Top^DXer Michiel Schaay. 12200 spezielle Frequenzen aus unserem** *Funkdienst-Handbuch 1998* **(siehe unten). 15400 vormals aktive Frequenzen - alles auf einer CD-ROM für Windows^-PCs mit Oberfläche auch in Deutsch! Suchen Sie (beliebig kombiniert!) nach bestimmten Frequenzen, Ländern, Stationen, Sprachen, Rufzeichen und Sendezeiten, und blättern Sie durch diese Daten in Millisekunden. Schneller und bequemer geht's nicht!**

# **FUNKDIENST-RADIOSTATIONEN 1998**

**mit den neuesten Digital-Daten- und RTTY-Frequenzen!**

**564 Seiten • Fr 70.- / DM 80 - (einschließlich Versand)**

*Das* **internationale Standardwerk für die wirklich interessanten Funkdienste auf KW: Diplo, Flugfunk Militär, Polizei, Presse, Seefunk, Telekom und Wetter. Jetzt mit Dutzenden von Bildschirmfotos modernster Analyseund Dekodiergeräte. 12200** *aktuelle* **Frequenzen von 0 bis 30 Mhz sind aufgefuhrt, einschließlich der neuesten Rotkreuz- und UNO-Frequenzen. Wir sind weltweit führend im Empfangen und Dekodieren von modernen Funkfemschreib- und Datensystemen! Enthält einfach alles: Abkürzungen, Adressen, Codes, Erläuterungen, Frequenzbandpläne, NAVTEX- und Presse- und Wetterfax-Sendepläne, Rufzeichen und vieles mehr - das** *ideale* **Nachschlagewerk für die speziellen Funkdienste auf Kurzwelle!**

![](_page_38_Picture_14.jpeg)

**Günstiger Paketpreis; CD-ROM + KW-Frequenz-Handbuch = Fr 86.-, weitere Paketpreise auf A n f rage. A u ßerdem: Intemet-Radio-Handbuch = Fr 45.-. Handbuch Weltweite Wetterdienste = Fr 53.-. Modulationsarten-Doppel-CD = Fr 86.-. Radio-Daten-Code-Handbuch = Fr 60.-. Alle Handbücher sind in leichtverstandlichem Englisch verfaßt und nur über uns erhältlich - seit 29 Jahren. Beispiel-Seiten und farbige Bildschirmfotos finden Sie auf unseren umfangreichen Intemet-World-Wide-Web-Seiten (siehe unten). Ausführlicher Katalog und Händlerrabatte auf Anfrage. Bestellen Sie bitte per Brief mit Euroscheck, oder einfach per Fax oder E-Mail mit Kreditkarteninfo (wir nehmen American Express, Eurocard, Mastercard und Visa). Wir liefern sofort! ©**

**Klingenfuss Verlag \* Hagenloher Str. 14 \* D-72070 Tübingen Telefon 0049 7071 62830 \* Fax 0049 7071 600849 \* E-Mail klingenfuss@compuserve.com**

**Internet http://ourworld.compuserve.com/homepages/Klingenfuss/**

![](_page_39_Picture_0.jpeg)

# DL7GAG funktechnik radau DF7GJ

**Wir führen alle bekannten Marken des Amateurfunks:**

**2m Handfunkgeräte, 5 Watt max., mit Batteriekasten bzw. Akku ab SFr. 225. 70cm Handfunkgeräte, 5 Watt max., mit Batteriekasten bzw. Akku ab SFr. 255. 2m/70cm Duoband-Handies, 5 Watt max., mit Akku und Ladegerät ab SFr. 385. 2m/70cm Duoband-Mobiltransceiver, 50/35 Watt, Duplexer usw. ab SFr. 690. 2m/70+23cm Mobil-Transceiver mit Mikrofon, DC-Kabel, Halterung ab SFr. 1490. KW+6(2)m-Mobiltransceiver mit CW-Filter, Mikrofon und DC-Kabel ab SFr. 1290. KW-Transceiver mit DSP-Unit, 100 Watt, Mikrofon und DC-Kabel ab SFr. 2140. KW+6m-Transceiver mit DSP und LCD-Scope, Mike und DC-Kabel ab SFr. 3590. NEU! Grundig METEOSAT-Receiver, digital mit 60cm Offsetspiegel ab SFr. 650.**

*W ir zoünschen Ihnen ein frohes Weihnachtsfest und ein erfolgreiches neues Hahr!*

**+++ Neuheiten +++ NEWS +++ Neuheiten +++ NEWS +++ Neuheiten +++ NEWS +++ Neuheiten**

# **Internet: http://www.radaufunk.com/**

# **Immer die neuesten Infos und die besten Preise!**

**+++ Neuheiten +++ NEWS +++ Neuheiten +++ NEWS +++ Neuheiten +++ NEWS +++ Neuheiten**

# **Und so können Sie bestellen:**

**Auf Anfrage erhalten Sie eine Proforma-Rechnung und einen Einzahlungsschein für den Schweizerischen Bankverein. Wir bringen, nach Einzahlung, die Ware in die Schweiz und senden Ihnen den gewünschten Artikel mit der PTT zu.**

**Gerne begrüssen wir Sie auch in unserem Ladengeschäft in der Stadtmitte von Lörrach. Als Orientierungshilfe: Von Basel-Riehen ca. 1,5 km geradeaus zum ausgeschilderten Kreiskrankenhaus. Ebenerdige Parkplätze nördlich davon benutzen, dann vom Haupteingang noch etwa 100m schräg links über die Spitalstrasse in die Riesstrasse.**

# **Der heisse Draht: 0049-76213072**

Geschäftszeiten:

Mo-Di-Do-Fr: 10 - 12.30 u. 14 - 17.30 Uhr. Samstag: 10 - 13 Uhr. **Am Mittwoch ist ganztags geschlossen.**

Michael Radau, Funktechnik Riesstr. 3 D-79539 Lörrach Tel. 0049 7621-3072 Fax 0049 7621

# **OFFIZIELLE VERTRETUNG Beratung, Verkauf und Service**

**AEA, ALBRECHT, ALINCO, ALPHA, AMERITRON, AOR, ASTATIC**

**BEARCAT, BELCOM, BENCHER CELWAVE, CLARION, C-MOS, COMET, CORONA, CRUSADER, CUSH-CRAFT, CTE**

**DAIWA, DATONG, DENSEI, DIAMOND, DRAKE, DRESSLER**

**EMOTATOR**

**FRITZEL**

**GECOL**

**HANDIC, HMP, HOTLINE, HOXIN, HUSTLER, HY-GAIN**

**ICOM, ISAM**

**JAPA, JRC, JUNKERS**

**KATSUMI, KENPRO, KENWOOD, KURANISHI**

**LAFAYETTE, LEMM, LETRONA**

**MALDOL, MARC, MFJ, MIDLAND, MIRAGE, MONACOR, MOTOROLA**

**PALOMAR, PC-COMM, POCOM, PRESIDENT, PROCOM**

**REGENCY, REVEX, ROADSTAR SAI KO, SIMONSEN, SHINSON, SIRTEL, SOMMER, SOMMERKAMP, SONY, SSB, STABO,STAG, STANDARD, SUPERTECH**

> **TAGRA, TEAM, TELECRAFTERS, TELEREADER, TELEX, TEN-TEC, TONNA, TONO, TRIO, TRISTAR**

> > **UNIDEN**

**WELZ, WIPE, WIPIC, WHISTAR**

**ZETAGI, ZODIAC usw.**

**YAESU, YUPITERU**

![](_page_41_Picture_19.jpeg)

 $25 -$ **'Jahre iTELE-**

#### **SPEZIAL-PROSPEKTE UND PREISE AUF ANFRAGE!**

![](_page_41_Picture_22.jpeg)

**FUNKTECHNIK OBERGRUNDSTR. 28**

**HB9AAI 6003 LUZERN**

**RENE SIGRIST 041 / 240 23 66**

> **QRV: 438.800 MHz 145.600 MHz**

**Schaufenster**

**Nous parlons français' Wo speak english!**

Achtung! Viele neue Gerate-Typen!

# **Wir reparieren nicht nur, wir verkaufen auch**

![](_page_42_Picture_722.jpeg)

![](_page_42_Picture_723.jpeg)

![](_page_42_Picture_724.jpeg)

**Preisänderungen Vorbehalten / 1. Oktober 1 9 9 7**

**ANTENNENVERTRETUNGEN:**

**BUTTERNUT • CUSH CRAFT • FRITZEL • HUSTLER • HY-GAIN • DIAMOND • PROCOM • TWN-SERENE • YAESU • ROTOREN**

# **SEICOM AG, ERIK SEIDL, HB9ADP/W4ADP** Tel. 062 / 891 55 66<br>Agrauerstrasse 7 Postfach 5600 Lenzburg 1 FAX 062 / 891 55 67 **Öffnungszeiten: Di-Fr 9-12, 15-18 Sa 9-14 Mo geschlossen**

**Aarauerstrasse 7 Postfach 5600 Lenzburg 1 FAX 062 / 891 55 67**

# **aktuelle Onken-Fernkurse**

# Digital-Elektronik mit Experimentierpraxis

![](_page_43_Picture_2.jpeg)

**Dieser computergestützte Experimentier\* lehrgang setzt neue Massstabe für das Erlernen der modernen Elektronik. Noch nie war der Weg in diese hochaktuelle** und den Werkplatz Schweiz bestim**mende Technologie so leichtfasslich und faszinierend. Durch lehrreiche Schaltungsexperimente und den Einbezug des PC wird eine einzigartige Praxisnähe und Lerneffektivität erreicht.**

**Der Kursus kann in zwei Varianten studiert werden: als** *Grundlehrgang* **ohne** elektronische Vorkenntnisse (19 Studien**einheiten) und als** *Fachlehrgang* **bei elektronischem Basiswissen (1 4 Studieneinheiten).**

**Und das werden Sie beherrschen: Grundlagen der Elektronik und Digitaltechnik; Entwurf und Einsatz digitaler Schaltungen; digitale Steuerungs- und Regelungstechnik; souveräner PC-Einsatz im Dienste der digitalelektronischen Praxis.**

![](_page_43_Picture_6.jpeg)

# Englisch computergestützt

**Wenn Sie die englische Sprache systematisch und von Grund auf beherrschen lernen wollen, haben wir den richtigen Fernkursus für Sie. «Englisch - computergestützt» macht Ihnen das Lernen leicht und nutzt Ihren PC als geduldigen, einfallsreichen und unvoreingenommenen Lehrer.**

**Der Lehrgang umfasst 10 monatliche** Studienabschnitte zu je ca. 200 Seiten **A4, 36 Tonbandkassetten und 17 Dis**ketten sowie viele weitere Hilfsmittel. **Es ist an alles gedacht worden, natürlich auch an die individuelle Studienbetreuung durch einen erfahrenen Englischlehrer.**

**Informieren Sie sich mittels der anhängenden Karte oder besser noch: Fordern Sie gleich gratis und unverbindlich ein Probestudium an!**

![](_page_43_Picture_11.jpeg)

**gerne detaillierte** Informations**unterlagen oder auch gratis und unverbindlich ein Probestudium. Bitte Antwortkarte**

Bestellung per Telefon = **der schnellste Weg zum Gratis-Test** 071 672 44 44 **oder per Fax** 071 672 55 62 **MMN**

*jm*

Lehrinstitut **Dnken** 8280 Kreuzlingen

# Andere erfolgreiche Experimentierkurse

![](_page_43_Picture_16.jpeg)

### **NEU!**

- SPS-Steuerungstechnik **m it Simulationsprogramm**
- Elektronik + Mikroelektronik
- CNC-Technik

**Wir senden Ihnen beachten.**

# Meisternsie das Internet! en-Kursus Mit dem Intern

Avere Jon Wales Strateneigheiten

is Starter the Microsoft

se Insider-Tips

- 100% edite Internet-Meisterschof

![](_page_44_Picture_1.jpeg)

![](_page_45_Picture_0.jpeg)

# **Bestellung** weiterer Informationsunterlagen

Lehrinstitut Onken<br>8280 Kreuzlingen

-

8 g 芻 3

Probestudium: Ich möchte den ersten Lehrbrief des angekreuzten Kursus unverbindlich prüfen. Nach drei Wochen melde ich mich an oder schicke die Sendung an Sie zurück.

Information: Ich wünsche Ihr schriftliches Informationsmaterial zum angekreuzten Kursus.

![](_page_45_Picture_184.jpeg)

Wichtig: Adresse auf der Rückseite angeben!

# **Weitere a**

# **Windows 95-Praxis mit Word und Excel NEU!**

Der moderne Top-Lehrgang für alle, die den PC und Windows 95 sicher beherrschen und kreativ einsetzen wollen. Dieser Kursus führt Sie auf direktem Weg in die Windows 95-Welt und die professionellen PC-Anwendungen mit Office 95 oder dem neuen Office 97. Sie können zwischen zwei Kursvarianten wählen:

Windows 95 komplett mit den Anwendungen Word und Excel von Office-Standard, dem Renner von Microsoft.

Windows 95 pur für jene, die ein Windows-Konzentrat suchen.

Beide Kursvarianten sind einzigartig vollständig. Sie umfassen 6 bzw. 18 leichtverständliche Studieneinheiten, eine Fülle von Software-Programmen und Übungsdisketten sowie einen Set praktischer Memo-Karten.

Daneben führen wir auch Windows-Kurse für die Version 3.1. einen kompakten Umsteiger-Kursus für versierte Anwender, die zügig in die Windows 95-Klasse aufsteigen wollen, und den Lehrgang Telekommunikations-Praxis für alle Online-Anwendungen mit dem PC.

## **Digit** mit E

![](_page_45_Picture_14.jpeg)

Dieser lehraan Erlerne nie wa und de mende faszini tungse: PC wire und Le

Der Ku diert w elektro einheit elektro einheit

Und do lagen Entwur tungen lungste **Dienste** 

# **aktuelle Onken-Fernkurse**

# Digital-Elektronik mit Experimentierpraxis

![](_page_46_Picture_2.jpeg)

**Dieser computergestützte Experimentierlehrgang setzt neue Massstäbe für das Erlernen der modernen Elektronik. Noch nie war der Weg in diese hochaktuelle** und den Werkplatz Schweiz bestim**mende Technologie so leichtfasslich und faszinierend. Durch lehrreiche Schaltungsexperimente und den Einbezug des PC wird eine einzigartige Praxisnähe und Lerneffektivität erreicht.**

**Der Kursus kann in zwei Varianten studiert werden: als** *Grundlehrgang* **ohne** elektronische Vorkenntnisse (19 Studien**einheiten) und als** *Fachlehrgang* **bei elektronischem Basiswissen (1 4 Studieneinheiten).**

**Und das werden Sie beherrschen: Grundlagen der Elektronik und Digitaltechnik; Entwurf und Einsatz digitaler Schaltungen; digitale Steuerungs- und Regelungstechnik; souveräner PC-Einsatz im Dienste der digitalelektronischen Praxis.**

![](_page_46_Picture_6.jpeg)

# Englisch computergestützt

**Wenn Sie die englische Sprache systematisch und von Grund auf beherrschen lernen wollen, haben wir den richtigen Fernkursus für Sie. «Englisch - computergestützt» macht Ihnen das Lernen leicht und nutzt Ihren PC als geduldigen, einfallsreichen und unvoreingenommenen Lehrer.**

**Der Lehrgang umfasst 10 monatliche** Studienabschnitte zu je ca. 200 Seiten **A4, 36 Tonbandkassetten und 17 Disketten sowie viele weitere Hilfsmittel. Es ist an alles gedacht worden, natürlich auch an die individuelle Studienbetreuung durch einen erfahrenen Englischlehrer.**

**Informieren Sie sich mittels der anhängenden Karte oder besser noch: Fordern Sie gleich gratis und unverbindlich ein Probestudium an!**

![](_page_46_Picture_11.jpeg)

Wir senden Ihnen **gerne detaillierte Informationsunterlagen oder auch gratis und unverbindlich ein Probestudium. Bitte Antwortkarte beachten.**

Bestellung per Telefon = **der schnellste Weg zum Gratis-Test 071 672 44 44 oder per Fax 071 672 55 62**

Lehrinstitut **Dnken** 8280 Kreuzlingen

# Andere erfolgreiche Experimentierkurse

![](_page_46_Picture_16.jpeg)

#### NEUI

- SPS-Steuerungstechnik **m it Simulationsprogramm**
- Elektronik + Mikroelektronik
- CNC-Technik

Ein einzigartiger Lehrgang:

# So lernen Sie, das Internet perfekt zu nutzen!

# Die Zeit ist reif

Stossen Sie jetzt zur Internet-Gemeinschaft, und werden Sie eine gewiefte Onlinerin, ein kompetenter Onliner! Tun Sie es auf dem bequemsten und sichersten Weg. den es gibt: mit dem neuen Onken-Fernkursus Internet-Proxis

# Jetzt einloggen und profitieren!

Das sind die Ziele, die Sie mit diesem Kompaktstudium in kürzester Zeit erreichen:

- Sie steigen zügig und völlig mühelos in das globale Datennetz ein.
- Sie navigieren darin zielsicher, gewandt und kostensparend.
- Sie holen heraus, was an Vorteilen im Internet steckt.
- Sie bringen hinein, was Sie selbst on Information im Internet plazieren wollen.

# Gratis-Starterkit als Eintrittsgeschenk und Ortstarif!

Ein verlockendes Sonderangebot, exklusiv für unsere Studierenden: Wer jetzt einsteigt, erhält das Starterkit von Blue Window (im Wert von Fr. 45.-) gratis. Und ausserdem: Mit unserem Internet-Partner Blue Window klinken Sie sich mit Ihrem Telefon aus sämtlichen Ortschaften der Schweiz zum Ortstarif ins Internet ein. Eine vorteilhaftere Auffahrt auf den Information-Highway als den Kursus Internet-Praxis finden Sie nirgends!

(Das Kursstudium ist aber auch mit einem anderen Internet-Provider möglich.)

![](_page_47_Picture_13.jpeg)

## Aus der Praxis fuer die Praxis

**ln diesem Kursus folgt Anwendung auf Anwendung. Nicht andere zeigen Ihnen, wie toll sie surfen können,** sondern Sie selber stehen im Mittelpunkt. Klug angelei**tet und geführt, erleben Sie an Ihrem eigenen PC die Faszination des Internet.**

**Ein Lernabenteuer erw artet Sie, aber ohne Irrungen und Wirrungen im Daten-Labyrinth. Wir zeigen Ihnen stets,** wo es langgeht und wie Sie den grössten praktischen **Nutzen aus dem Internet-Angebot ziehen können.**

**Surfvergnügen im World Wide Web ist gut, doch echte Internet-Kompetenz ist besser. Bei uns lernen Sie auch, alle Spezialdienste perfekt zu nutzen: von den Diskussionsforen bis zum E-Mail, vom Telefonieren bis zu den NetNews, von Archie bis zum File Transfer.**

# Gefuehrt von Profis

**Ein Team von erfahrenen Internet-Experten hat diesen Onken-Fernkursus gestaltet. Von der ersten Seite an erhalten Sie profelsioneiles Anwender-Know-how. Jedes** Kapitel ist gespickt mit Tips und Tricks, die Ihnen viel **Zeit und viel Geld sparen: ein «gewinnbringendes» Studium !**

Mari Cata

> *È* jbm bp

**I»** *UmmCiÈm* 4 *fBjfj&BjB'Joatm\* ■t'r- matK 11*

(Vuent) (Towa) (Aims) (CTV) **C4»(IKM\*77)1** *ia+\** -•\*\*\* ■■ *x ni* Calle Kinneyala 4 in a line hatt. Vacance is

![](_page_48_Picture_6.jpeg)

# Holen Sie sich eine Schluesselqualifikation

**Der Internet-Führerausweis ist ein Muss in der modernen Informationsgesellschaft: beruflich und privat. Wer das Internet souverän nutzen kann und seine praktischen Vorteile gewandt auszuschöpfen versteht, der ist heute und morgen eine gefragte Fachfrau, ein gesuchter Profi. Die Basis zur modernen Telearbeit ist gelegt.**

**W arten Sie nicht ab: Gehen Sie jetzt ans grösste** Informations-Netz der Welt - mit dem erfolgssicheren **Fernstudium Internet-Praxis von Onken.**

# Stichworte zu Ihrem Internet-Lernabenteuer

**Modem-Praxis aus dem ff • Müheloser Zugang** • WWW - effizient genutzt • FTP - das Software-**Eldorado • Virenschutz nach Download • Komprimieren und Entkomprimieren • Archie - der Internet-Spürhund • E-mail - jetzt geht die Post ab** • NetNews gewandt im Griff • Plug-Ins • Multi**media live! • Interaktive Präsentationen im Internet** • Programme mit Java • Suchtechniken perfek**tionieren • Free-Agent für die Offline-Lektüre • IRC-Konferenzen und Chat-Sessionen • Telefonieren m it CoolTalk • Business im Internet**

 $\overline{\phantom{a}}$ 

**Verschlüsselungen • Web-Publishing • Gestaltung einer eigenen Homepage**

![](_page_48_Picture_13.jpeg)

**ISS FEDERATION OF BUSINE** « PRO FESSIONAL WOMEN

![](_page_48_Picture_16.jpeg)

**des Internationales Verbandes IFHPW Federation of Business & Prefersional W** 

**f mail** *Sl* **Internet BFW Switmiaad**

Unnere Ziele **Wer sind wir?** Was tun wir

# Aus der Praxis fuer die Praxis

In diesem Kursus folgt Anwendung auf Anwendung. Nicht andere zeigen Ihnen, wie toll sie surfen können, sondern Sie selber stehen im Mittelpunkt. Klug angeleitet und geführt, erleben Sie an Ihrem eigenen PC die **Faszination des Internet.** 

Ein Lernabenteuer erwartet Sie, aber ohne Irrungen und Wirrungen im Daten-Labyrinth. Wir zeigen Ihren stets, wo es langgeht und wie Sie den grössten praktischen Nutzen aus dem Internet-Angebot ziehen können.

Surfvergnügen im World Wide Web ist gut, doch echte Internet-Kompetenz ist besser. Bei uns lernen Sie auch, alle Spezialdienste perfekt zu nutzen: von den Diskussionsforen bis zum E-Mail, vom Telefonieren bis zu den NetNews, von Archie bis zum File Transfer.

# Gefuehrt von Profis

Ein Team von erfahrenen Internet-Experten hat diesen Onken-Fernkursus gestältet. Von der ersten Seite on erhalten Sie professionelles Anwender-Know-how. Jedes Kapitel ist gespickt mit Tips und Tricks, die Ihnen viel Zeit und viel Geld sparen: ein «gewinnbringendes» **Studium!** 

![](_page_49_Picture_6.jpeg)

Unser Team von Onlinerinnen und Onlinern betreut Sie auch während des Lernens. Eine kostenlose Hotline steht zu Ihrer Verfügung. Und viele praktische Anwendungen, Übungen und Fallbeispiele lassen Ihre Erfahrung sprunghaft wachsen.

# Holen Sie sich eine Schluesselqualifikation

Der Internet-Führergusweis ist ein Muss in der modernen Informationsgesellschaft: beruflich und privat. Wer das Internet souverän nutzen kann und seine praktischen Vorteile gewandt auszuschöpfen versteht, der ist heute und morgen eine gefragte Fachfrau, ein gesuchter Profi. Die Basis zur modernen Telearbeit ist gelegt.

Warten Sie nicht ab: Gehen Sie jetzt ans grösste Informations-Netz der Welt - mit dem erfolgssicheren Fernstudium Internet-Praxis von Onken.

# Stichworte zu Ihrem Internet-Lernabenteuer

Modem-Praxis aus dem ff . Müheloser Zugang • WWW - effizient genutzt . FTP - das Software-Eldorado · Virenschutz nach Download · Komprimieren und Entkomprimieren • Archie - der Internet-Spürhund · E-mail - jetzt geht die Post ab . NetNews gewandt im Griff . Plug-Ins . Multimedia live! • Interaktive Präsentationen im Internet · Programme mit Java · Suchtechniken perfektionieren · Free-Agent für die Offline-Lektüre · IRC-Konferenzen und Chat-Sessionen · Telefonieren mit CoolTalk . Business im Internet · Verschlüsselungen · Web-Publishing · Gestaltung einer eigenen Homepage

# Bestellen Sie Ihr Gratis-Probestudium

**Bestellen Sie m it dieser Karte die erste Studieneinheit von Internet-Praxis zu einem «Schnupperstudium» - gratis und unverbindlich. Heute abgeschickt, übermorgen schon im Internet!**

![](_page_50_Picture_2.jpeg)

# Ja, ich will **den Onken-Kursus Internet-Praxis naeher kennenLernen!**

# **Bestellkarte fuer Gratis-Teststudium**

**Gewünschtes bitte ankreuzen.**

**G Senden Sie mir für 3 Wochen kostenlos und unverbindlich die erste Studieneinheit von «Internet-Praxis» zum** Teststudium.

#### Wichtig:

**Im Entscheid bleibe ich völlig frei: Entweder entschliesse ich mich zur Anmeldung, weil mich das Angebot überzeugt, oder ich sende Ihnen das Probestudium fristgerecht und wohlbehalten wieder zurück. Fertig, Fall erledigt!**

G **Senden Sie mir vorläufig erst einmal Ihre** schriftlichen Informationsunterlogen **über den Kursus «Internet-Praxis».**

![](_page_50_Picture_143.jpeg)

![](_page_51_Picture_0.jpeg)

HB 9 A X I 0 5 8 1 GISLER OTHMAR DR.

AUF WEINBERGLI 14 6005 LUZERN CH

![](_page_51_Picture_3.jpeg)